# **MC33816 Diagnostics**

### <span id="page-0-0"></span>**1 Introduction**

This application note explains how to use MC33816 diagnostics in a typical four cylinder internal combustion engine (ICE) application. The field of powertrain is just one example where diagnostics are required at very high speed. The 33816 diagnostics manage this through four independent microcores.

This application note seeks to address different fault cases and describes how to program the microcode to detect them during idle and actuation mode.

NXP analog ICs are manufactured using the SMARTMOS process, a combinational BiCMOS manufacturing flow that integrates precision analog, power functions, and dense CMOS logic together on a single cost-effective die.

### <span id="page-0-1"></span>**2 Overview**

The 33816 is a 12 channel gate driver IC for automotive engine control applications. The IC consists of five external MOSFET highside pre-drivers and seven external MOSFET low side pre-drivers. The 33816 provides a flexible solution for the MOSFET's gate drive with a versatile control and optimized latency time. Gate drive, diagnosis, and protection are managed through four independent microcores, two Code RAM, and two Data RAM banks.

### **Contents**

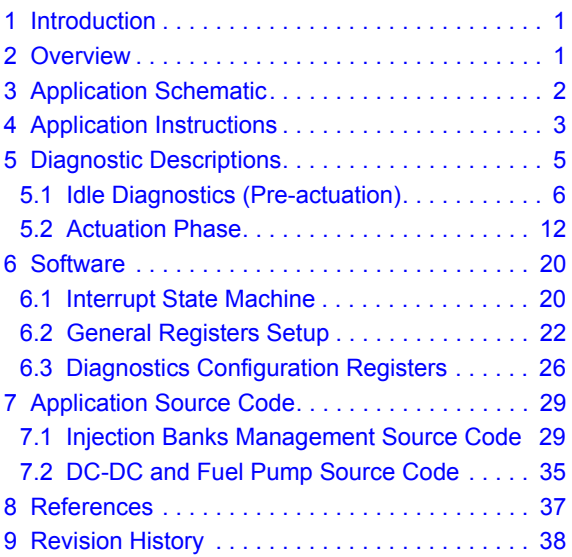

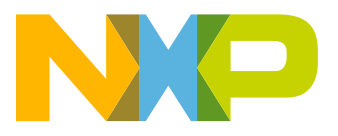

**Application Schematic**

## <span id="page-1-0"></span>**3 Application Schematic**

The MC33816 typical application controls two injection banks, one DC-DC and a Pump Bank.

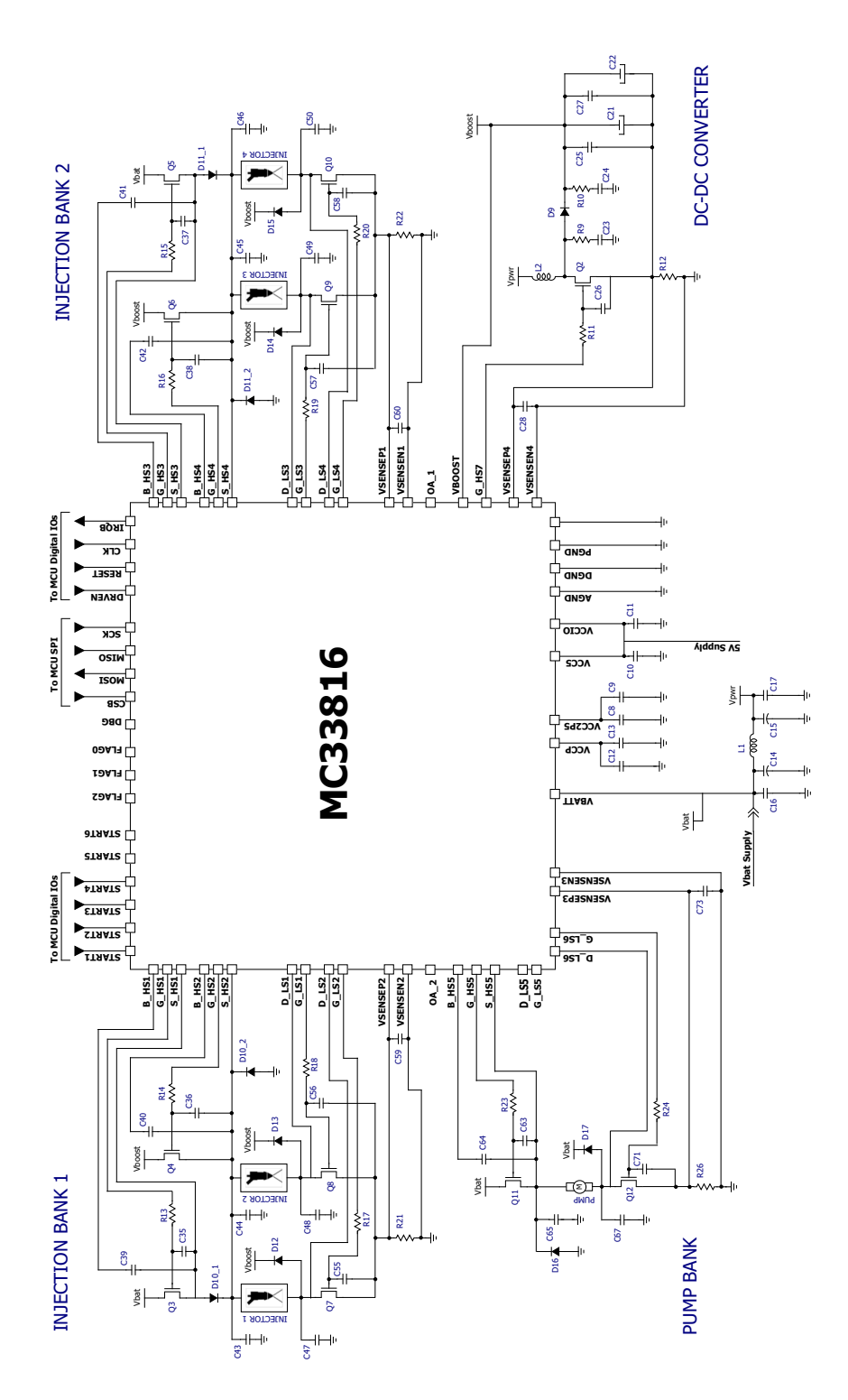

**Figure 1. Typical Four Injector Two Bank Application Schematic**

**MC33816 Diagnostics, Rev. 3.0**

# <span id="page-2-0"></span>**4 Application Instructions**

This topology can be used on the evaluation board [KIT33816FRDMEVM](http://www.freescale.com/webapp/sps/site/prod_summary.jsp?code=KIT33816FRDMEVM). Register settings and microcode downloads can be achieved by using the KL25Z embedded on the KIT33816FRDMEVM.

Each bank is individually managed by one microcore of the digital channel 1 as described next:

- The bank # 1 is managed by the digital microcore Uc0Ch1 with diagnostics
- The bank # 2 is managed by the digital microcore Uc1Ch1 without diagnostics

The two microcores of the second channel (Channel 2) drive the DC-DC and the fuel pump as described next:

- The VFM (Variable Frequency Modulation) is managed by the digital microcore Uc0Ch2
- The fuel pump is managed by the digital microcore Uc1Ch2.

**This application note only focuses on BANK1 diagnostics managed by the digital microcore Uc0Ch1. Refer to** [AN4849](http://cache.freescale.com/files/analog/doc/app_note/AN4849.pdf) **for register settings and microcode related to injection or DC-DC, unless specified in this document.**

The following is the start-up sequence:

- Apply a battery voltage between 9.0 V and 16 V
- Download the registers Channel Configuration, Main Configuration, IO Configuration, and Diagnostic Configuration
- Download the dedicated microcode in the Logic Channel 1 and Logic Channel 2 Data RAM
- Set '1' in the pre-flash enable bit and en dual seq bit in the Flash\_enable register of channel 1 (0x100) and channel 2 (0x120)

The register configurations and the microcodes are detailed in the following chapters.

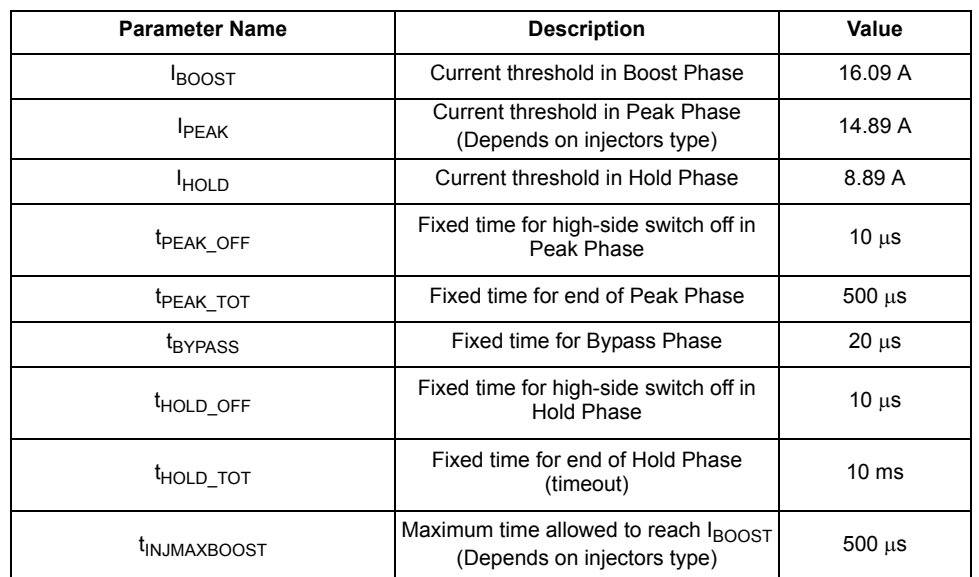

#### **Table 1. Example of Injection Current Profile Key Parameters**

### **Application Instructions**

### **Diagnostics interrupts description:**

Diagnostics interrupts are handled in two different subroutines: automatic interrupt and software interrupt.

Status reg uc0 register (0x105) is used to inform MCU on error detected, and then control register is used to unlock the Bank. In all cases, the IRQB pin is set low to inform the MCU about the error detected in MC33816.

### **Software Interrupts** can be filtered by their req id (stored in Uc0 irq status Registers 0x10F):

Pre-Diagnostics checks (req id = 1): interrupt occurs if the high-side  $V_{BOOST}/V_{BAT}$ ,  $V_{DS}$  or  $V_{SRC}$  are low or  $V_{DS}$  low-side is low. If an error occurs, the Status reg\_uc0 register (0x105) bit 7 sets high, Bank1 sets OFF, and MCU needs to write a 1 to the control register (0x101) bit 7 to unlock the Bank1.

Boost Error (Req id = 1): If  $I_{BOOST}$  is not reached before  $t_{INJMAXBOOST}$  = 500 µs, this number has to be set according to the injector characteristics.

If an error occurs, Status reg\_uc0 register (0x105) bit 5 sets high, Bank1 sets OFF, and MCU needs to write a 1 to the Ctrl\_reg\_uc0 register (0x101) bit 5 to unlock the Bank1.

Hold Error (Req id = 2): If Start signal is still high after  $t_{\text{HOLD OFF}}$ .

If an error occurs, the Status reg\_uc0 register (0x105) bit 4 sets high, Bank1 sets OFF, and MCU needs to write a 1 to the Ctrl\_reg\_uc0 register  $(0x101)$  bit 4 to unlock the Bank1.

**An automatic Interrupt** occurs during actuation, if comparators feedback is different than the error table (see [Diagnostics](#page-25-0)  [Configuration Registers\)](#page-25-0).

If an error occurs, the Status reg\_uc0 register (0x105) bit 6 sets high, Bank1 sets OFF, and MCU needs to write a 1 to the Ctrl\_reg\_uc0 register (0x101) bit 6 to unlock the Bank1.

### **Table 2. Status\_reg\_uc0 Registers (0x105) Configuration**

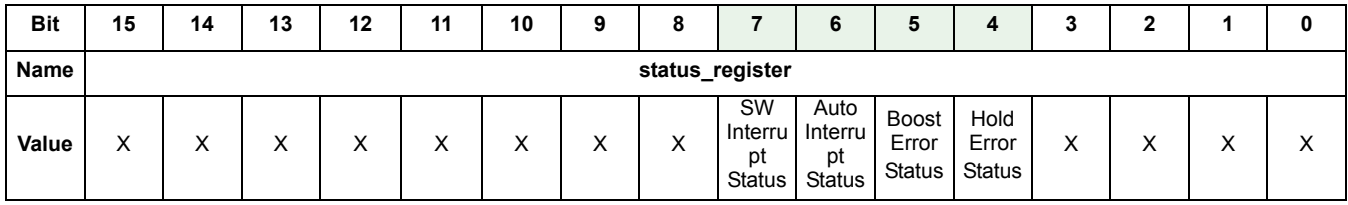

Reading this register indicates the type of fault.

### **Table 3. Ctrl\_reg\_uc0 Registers (0x101) Configuration**

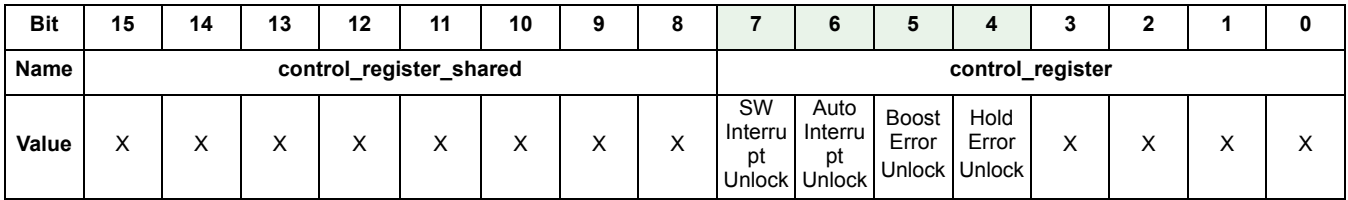

Depending on the status register information, one of the bits must be set to 1 to unlock the BANK.

### <span id="page-4-0"></span>**5 Diagnostic Descriptions**

The MC33816 gives the possibility to check faults using two different methods:

- Automatic diagnostics (Actuation phase):
	- Boost Phase (HSBoost ON): automatic diagnostics are used during actuation phase; it performs a coherency check between an output and the related  $V_{DS}$  feedback (for all the outputs) and  $V_{SRC}$  feedback (for the high-side outputs only).
	- Peak and Hold phase (HSBat ON): automatic diagnostics are used during actuation phase; it performs a coherency check between an output and the related  $V_{DS}$  feedback (for all the outputs) and  $V_{SRC}$  feedback (for the high-side outputs only).
- Idle Diagnostics (Pre-actuation): Internal voltage biasing  $V_{B|AS}$  should be applied to the load to enable diagnostics in this phase.

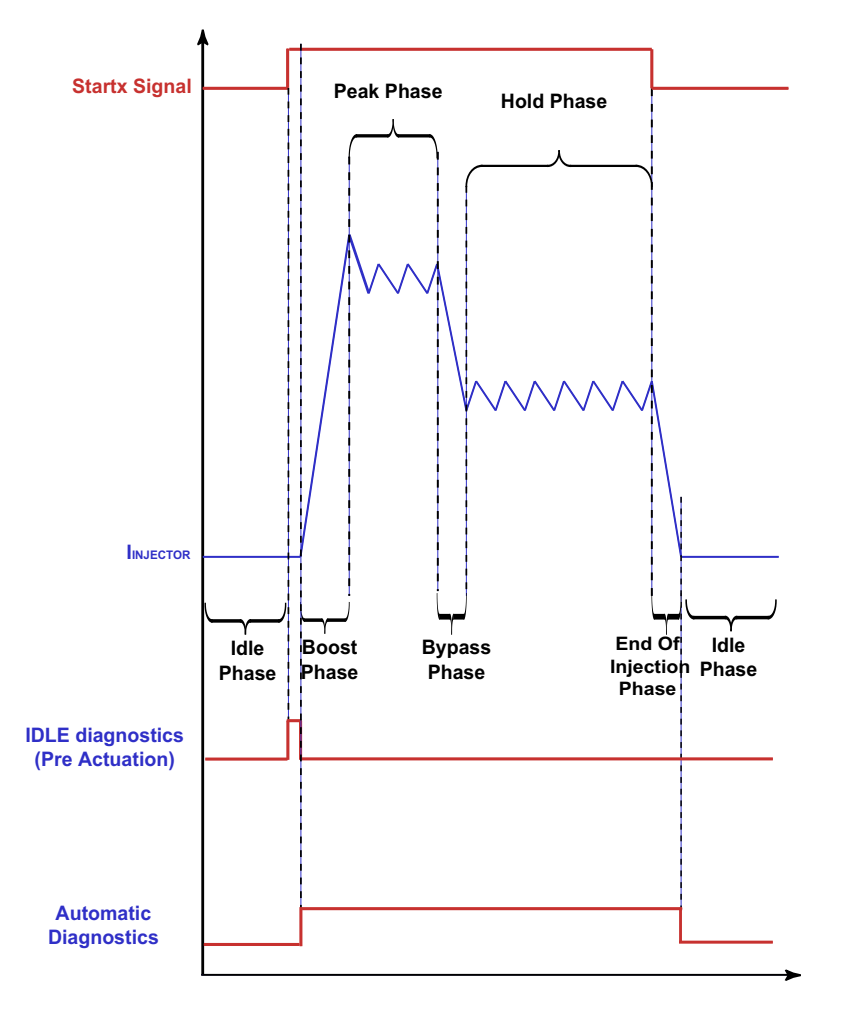

**Figure 2. Typical Peak and Hold Current Profile with Diagnostics**

<span id="page-4-1"></span>Several fault cases could occur in the application, this chapter describes most of them, and explains how the MC33816 is able to detect them.

### **Diagnostic Descriptions**

### <span id="page-5-0"></span>**5.1 Idle Diagnostics (Pre-actuation)**

As described in [Figure](#page-4-1) 2, idle diagnostics start after a rising edge on the start 1 or start 2 (Bank 1). A voltage biasing V<sub>BIAS</sub> should be applied to the load, to enable electrical diagnosis while the external load is not actuating the power stage.

This  $V_{BIAS}$  voltage is generated by:

- the activation of the  $SRC_{PI1X}$  pull-up voltage source connected to each of the S\_HSx pins. Each pull-up voltage source is supplied from VCC5
- the activation of each SRC<sub>PDX</sub> pull-down current source connected to each of the D\_LSx pins. Each pull-down voltage source is referenced to ground

When the battery voltage  $V_{BAT}$  is in the nominal range or greater, the external load is biased at a minimum voltage of typically 3.8 V. In a low battery voltage condition (V<sub>BATT</sub> < 8.0 V), the load is biased at half the V<sub>BATT</sub> voltage, to guarantee symmetrical voltage margins to high-side and low-side VDS comparators.

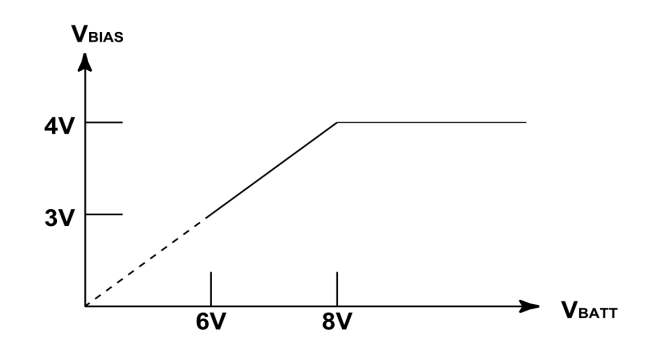

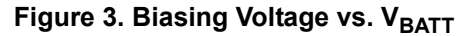

The bias generators can be kept ON even during actuation, to control the voltage on the source, even if the MOSFET is OFF. This does not impact the application, because of their low strength. If at least one MOSFET is turned ON, it fixes the voltage on the load and does not affect the bias.

These pre-actuation diagnostics are used to ensure the injectors can be turned ON safely. If an error occurs in any of the following cases, the MC33816 keeps Bank 1 OFF until the MCU writes a 1 through the SPI to the Ctrl\_reg\_uc0 register (0x101) bit 7.

### **5.1.1 Normal Behavior**

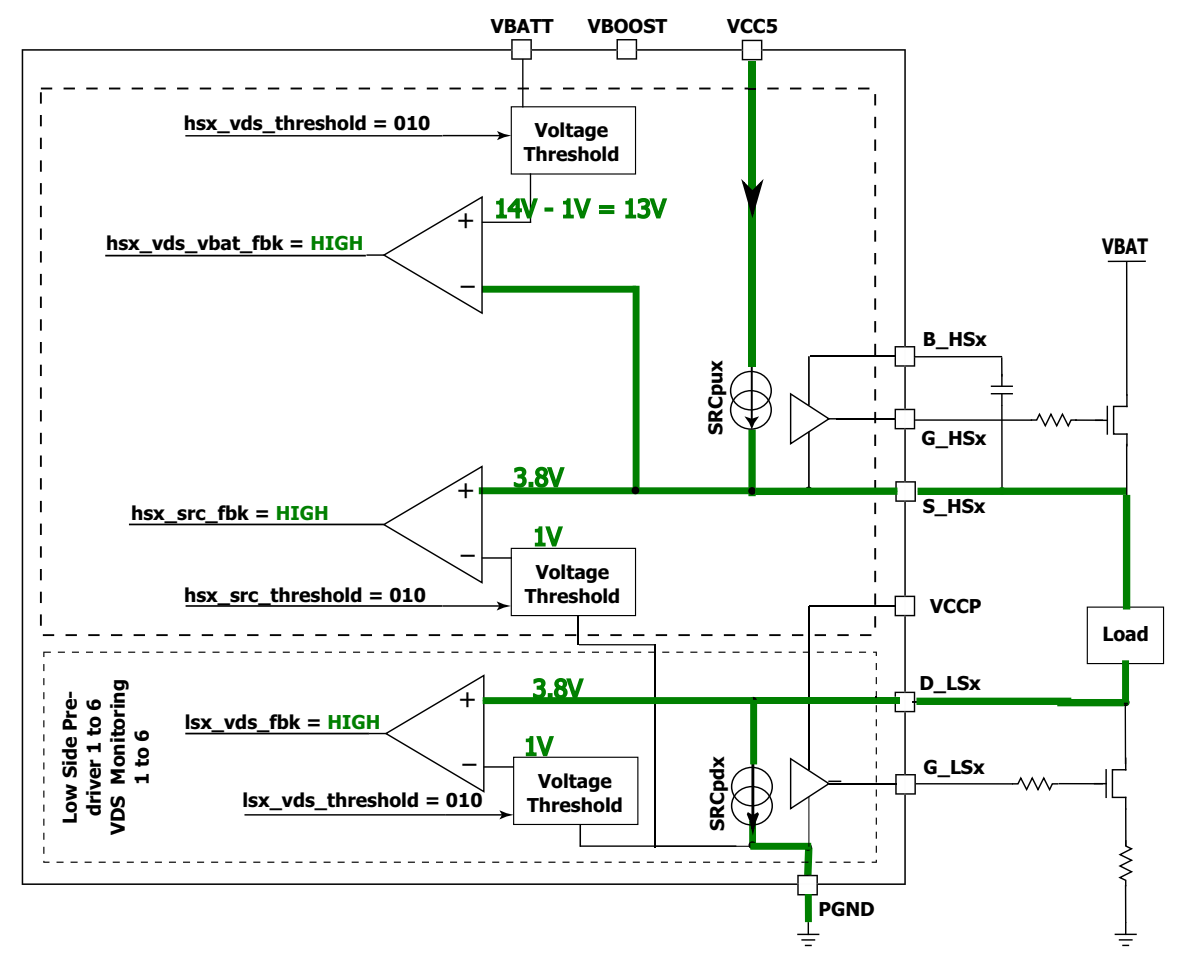

**Figure 4. Idle Normal Mode**

During normal operation, a current limited pull-up voltage source (SRC<sub>PUX</sub>) generates a voltage on S\_HSx (min. 3.8 V). Its current goes to the load and to a pull-down current source on D\_LSx, generating a 3.8 V min. voltage. Drain source voltage on the high-side is not monitored directly, and since there is no pin for the drain, monitoring is directly done from V<sub>BAT</sub> or V<sub>BOOST</sub>, and only HS2 and HS4 can use  $\rm{V_{BOOST}}$  as a reference. Voltage thresholds are selected to be lower than the voltage generated.

**Table 4. Normal Mode Truth Table**

| Error Case  | fbk<br>LSx vds<br>-<br><u>- —</u> | HSx<br>fbk<br>src<br>-<br>-- | Vbat fbk<br>Hsx vds<br>$\overline{\phantom{0}}$<br>-<br><u>_</u> | S_HSx voltage V <sub>BAT</sub> | LS<br>x voltage<br>υ<br>-<br>$\overline{\phantom{0}}$ |
|-------------|-----------------------------------|------------------------------|------------------------------------------------------------------|--------------------------------|-------------------------------------------------------|
| Normal mode |                                   |                              |                                                                  | v.u                            | v.u                                                   |

### **5.1.2 High-side Source or Low-side Drain Shorted to GND**

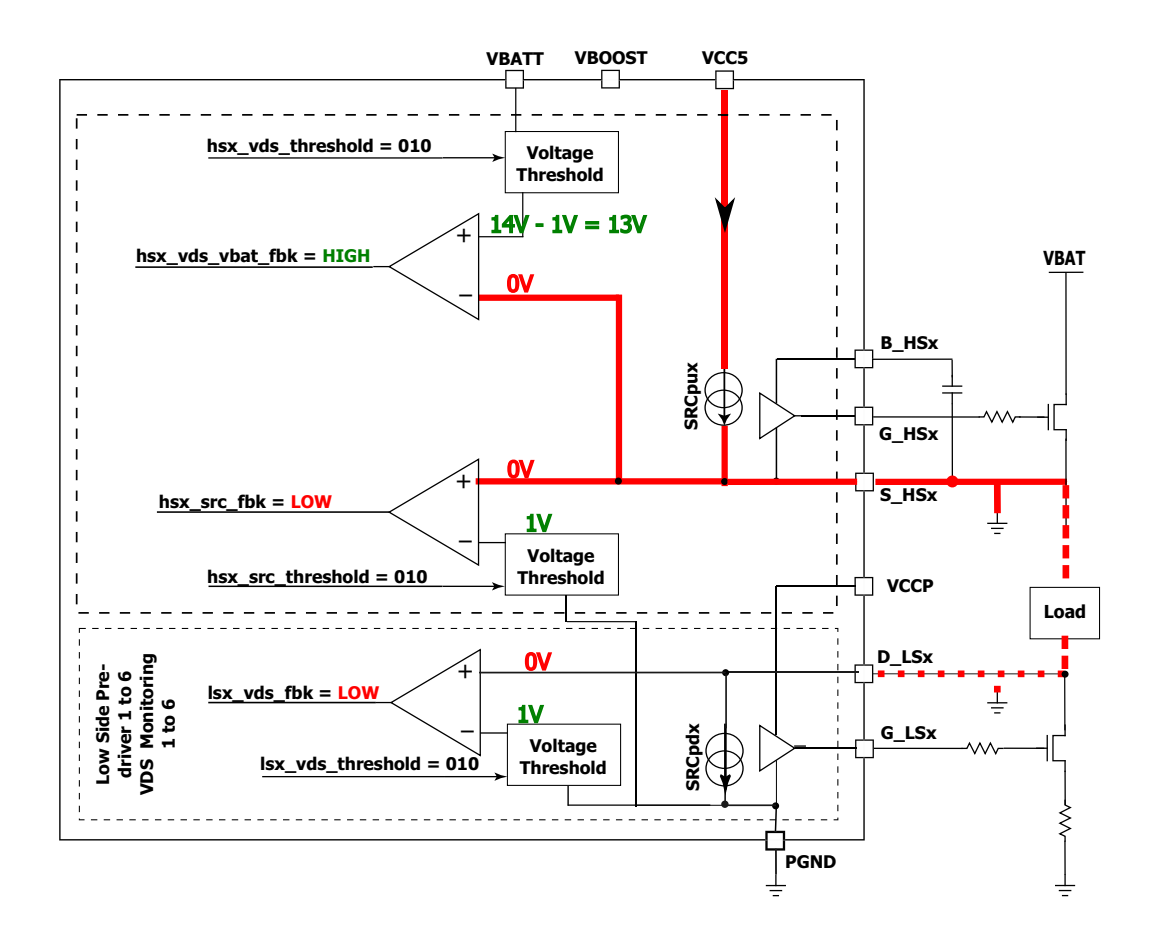

**Figure 5. High-side Source or Low-side Drain Shorted**

In cases where the High Source (S\_HSx) shorts to GND or the Low-side Drain (D\_LSx) shorts to GND, the current limited voltage source pulls to ground, and the voltage on S\_HSx and D\_LSx is 0 V. A diagnostic error is detected, and since the high-side V<sub>SRC</sub> and low-side  $V_{DS}$  feedback are low, the bank does not turn ON.

**Table 5. S\_HSx or D\_LSx Shorted to GND Truth Table**

| <b>Error Case</b> | LSx vds fbk | HSx src fbk | <b>Hsx_vds_Vbat_fbk   S_HSx voltage V<sub>BAT</sub></b> ' | D LS x voltage |  |  |
|-------------------|-------------|-------------|-----------------------------------------------------------|----------------|--|--|
| Normal mode       |             |             | J.C                                                       |                |  |  |
| D LS GND short    |             |             |                                                           |                |  |  |

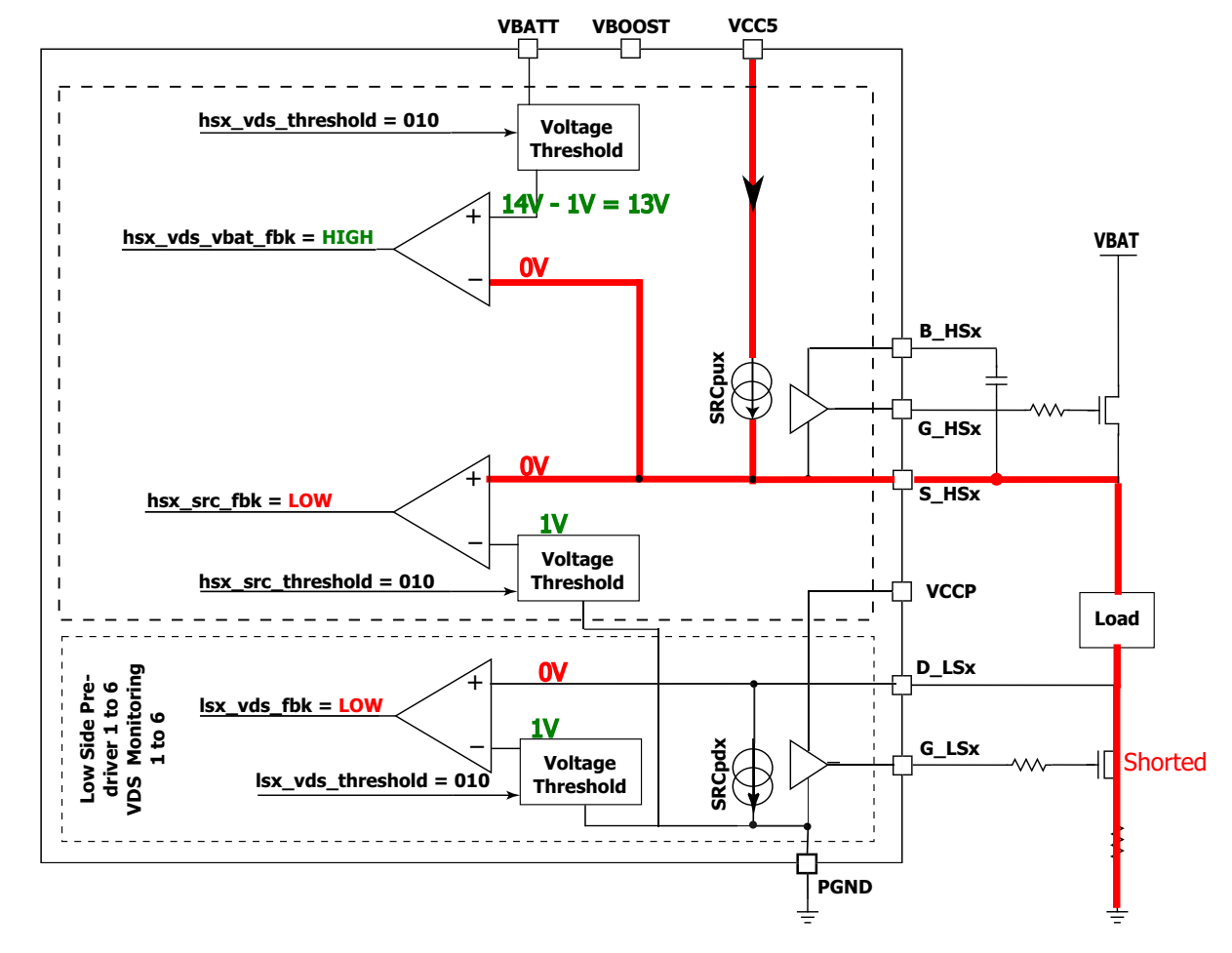

### **5.1.3 Drain Source Low-side Shorted to GND**

**Figure 6. Low-side Drain Source Shorted**

In cases where the Low-side Drain Source shorts, D\_LSx pulls to 0 V, the current limited voltage source pulls to ground, and the voltage on S\_HSx and D\_LSx is 0 V. A diagnostic error is detected, since the high-side V<sub>SRC</sub> and low-side V<sub>DS</sub> feedback are low.

**Table 6. Drain Source Low-side Shorted Truth Table**

| <b>Error Case</b>                  | LSx vds fbk | HSx src fbk | Hsx_vds_Vbat_fbk   S_HSx voltage V <sub>BAT</sub> ' | D LS x voltage |
|------------------------------------|-------------|-------------|-----------------------------------------------------|----------------|
| Normal mode                        |             |             | 3.8                                                 | ა.ა            |
| l Low-side Drain Source I<br>Short |             |             |                                                     |                |

#### **Diagnostic Descriptions**

### **5.1.4 Drain Source High-side Shorted to VBAT**

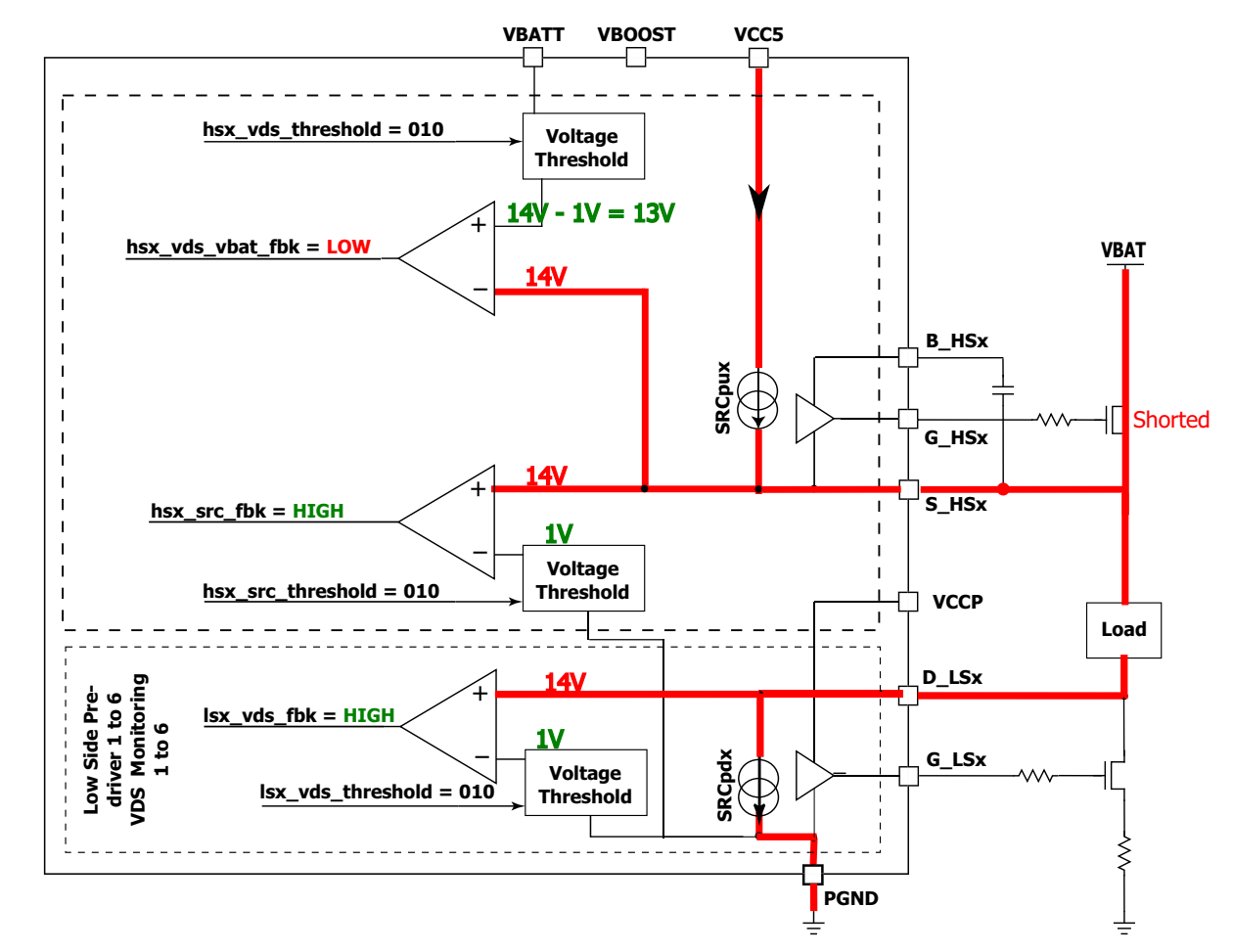

**Figure 7. High-side Drain Source Shorted**

The diagnostic fails in cases where the high-side drain source shorts. As a consequence, S\_HSx and D\_LSx pulls up to V<sub>BAT</sub>, the difference between drain and source on the high-side goes negative, resulting in low feedback on the high-side V<sub>DS</sub>.

**Table 7. Drain Source High-side Shorted Truth Table**

| <b>Error Case</b>              | LSx vds fbk | HSx src fbk | Hsx_vds_Vbat_fbk   S_HSx voltage V <sub>BAT</sub> | D_LS_x voltage |
|--------------------------------|-------------|-------------|---------------------------------------------------|----------------|
| Normal mode                    |             |             | 3.8                                               | 3.8            |
| How-side Drain<br>Source Short |             |             | 14                                                |                |

### **5.1.5 Open Load**

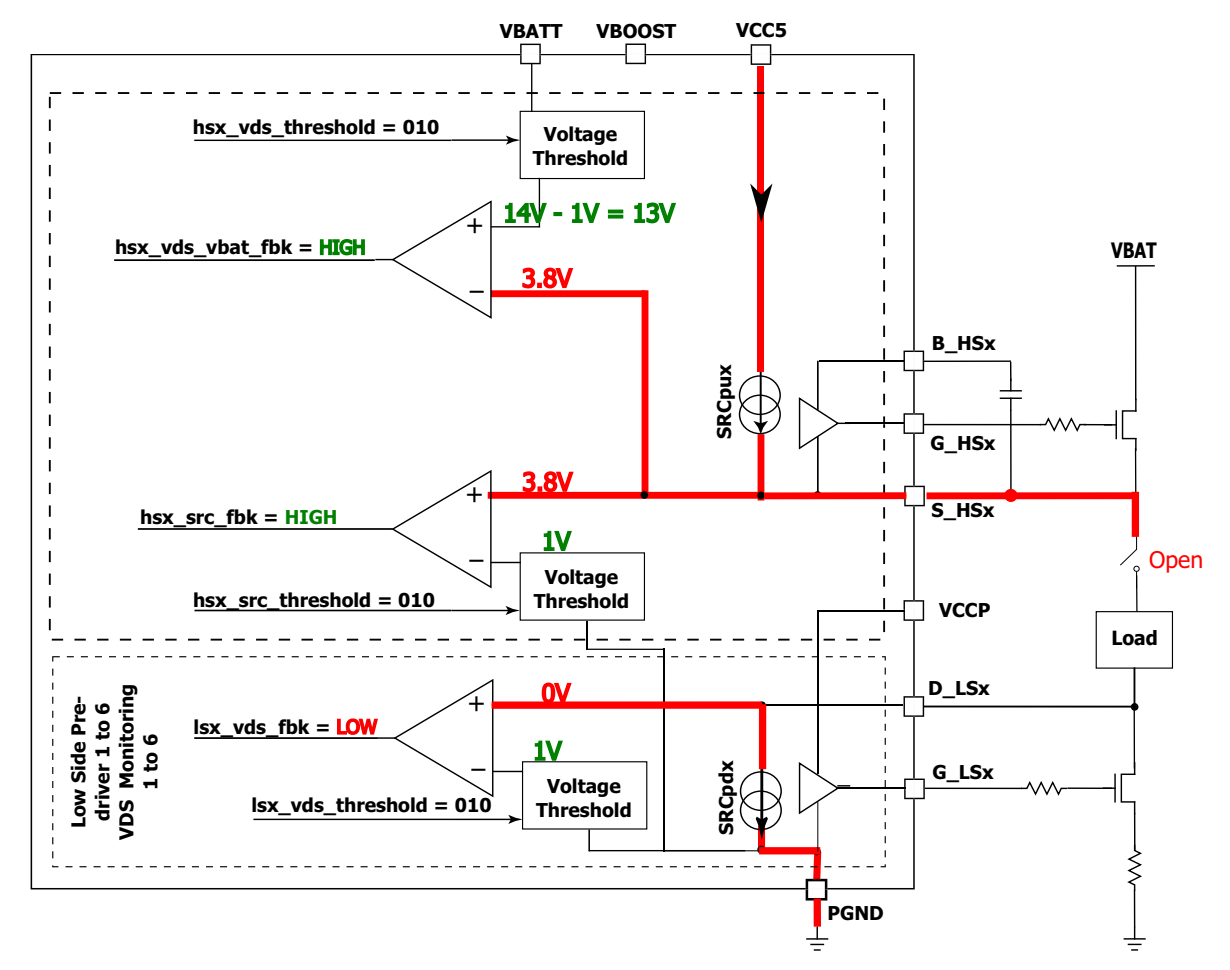

**Figure 8. Open Load**

If one of the sides of the load is not connected properly, there is no current path between S\_HSx and D\_LSx. The voltage on D\_LSx is forced to ground, because of the SRC<sub>PDX</sub> current pull-down. The diagnostic fails, because the low-side V<sub>DS</sub> feedback is low.

### **Table 8. OpenLoad Truth Table**

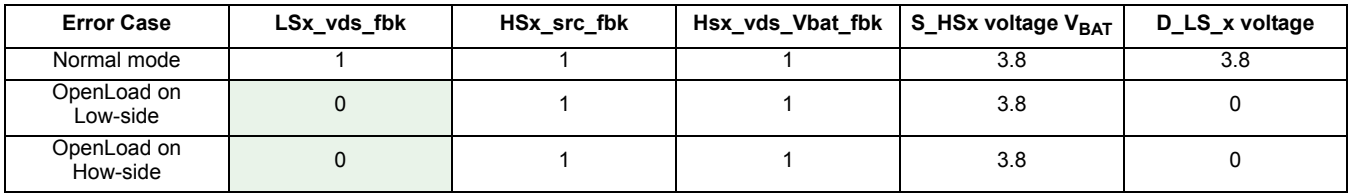

### **5.1.6 Faults Not Detected in Idle Phase**

There are different cases that cannot be detected in the idle phase:

- High-side  $V_{BAT}$  or  $V_{BOOST}$  open: not possible to be detected since both are OFF in idle phase
- LS open: not possible to be detected since it is OFF in idle phase
- Short between load pins: not possible to detect, because it allows the bias current to pass through

All these faults are detected in the actuation mode only.

#### **Diagnostic Descriptions**

### <span id="page-11-0"></span>**5.2 Actuation Phase**

The bias voltage used for idle diagnostics is kept ON, to predict the voltage on each pin even if the MOSFETs are OFF. In this case, when the MOSFETs are OFF, there is a 3.8 V voltage on the high-side source. In each case, if an error occurs, the MC33816 turns bank 1 OFF, keeps it OFF, and sets the Status\_reg\_uc0 register (0x105) bit 6 high until the MCU writes a 1 to the control register bit 6.

### **5.2.1 Actuation Diagnostics Peak and Hold phase (HS Boost OFF, HS Bat ON, LS ON)**

### **5.2.1.1 Normal Mode**

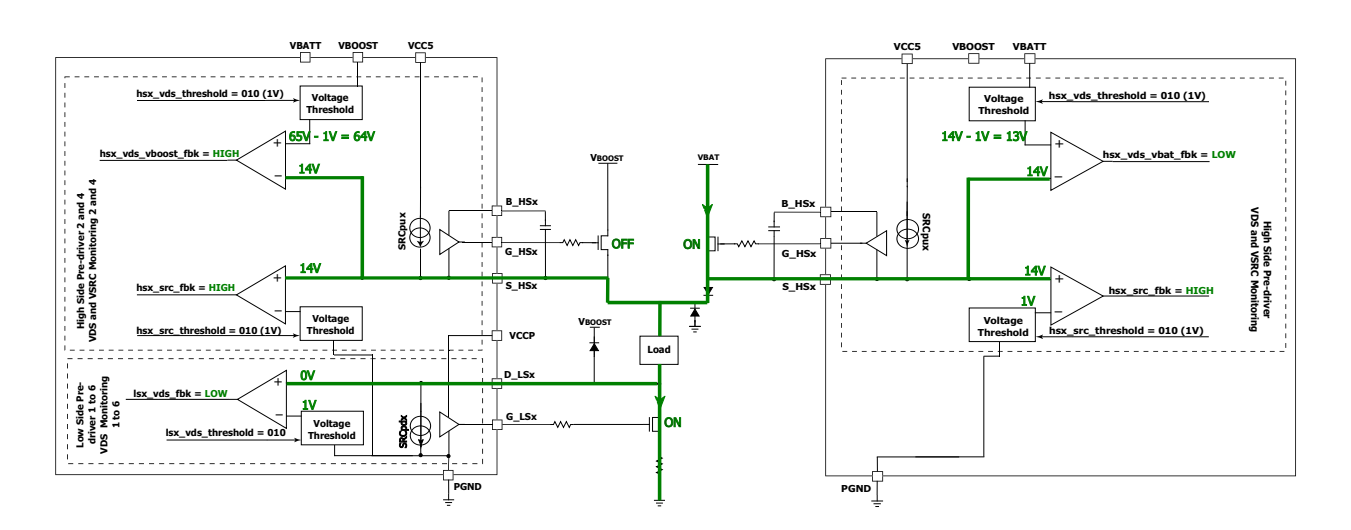

### **Figure 9. Normal Mode Peak & Hold**

During peak and hold phase, the low-side is fully ON and  $V_{BAT}$  high-side is controlled in PWM to regulate the current inside the injector.

To have a device as flexible as possible, detection error during automatic diagnostics is configurable for each low-side and high-side. To configure which case will lead the device to an error, it is necessary to set the registers "Error\_table" for each low-side V<sub>DS</sub>, high-side V<sub>DS</sub>, and high-side S<sub>RC</sub> where diagnostics are needed (refer to [Diagnostics Configuration Registers\)](#page-25-0). In Normal mode, the 33816 comparator outputs should be in the following state:

#### **Table 9. Actuation in Normal Mode Truth Table**

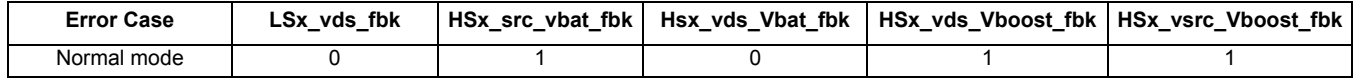

### **5.2.1.2 High-side (Bat or Boost) Source Shorted to GND**

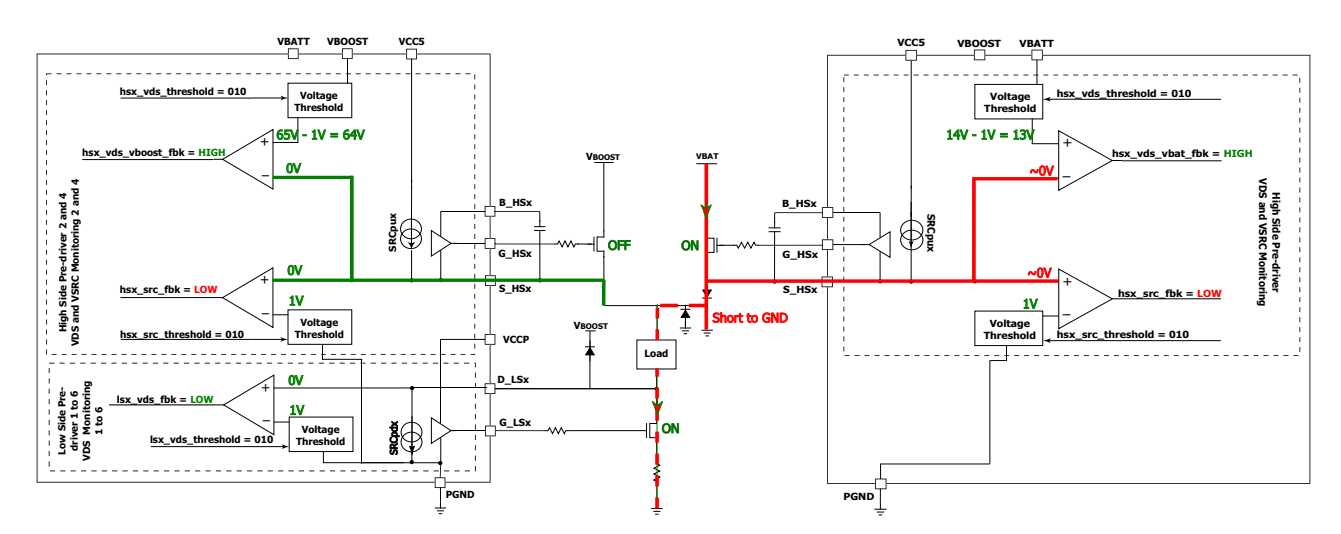

**Figure 10. High-side Source Shorted to GND**

When S\_HSx shorts to GND, the 33816 detects an overcurrent, due to the V<sub>DS</sub> monitoring on the V<sub>BAT</sub> high-side. The high-side shuts down as soon as the current is substantial enough to generate a higher drop across the MOSFET than the threshold. In this case, it's important to set a threshold (1.0 V, in this case) and a filter time to the lowest value allowed by the application, to quickly detect it (refer to [Filter Time\)](#page-25-1). The automatic diagnostic fails, because high-side  $V_{DS}$  feedback is high.

### **Table 10. High-side Source Shorted to GND Truth Table**

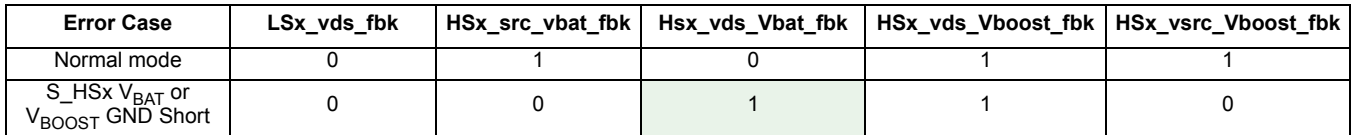

This case is also applicable when there is a short between the two load pins, substantial current flows inside  $V_{BAT}$  HS and LS until the difference between drain and source is higher than the threshold.

### 5.2.1.3 High-side V<sub>BOOST</sub> Short Drain Source

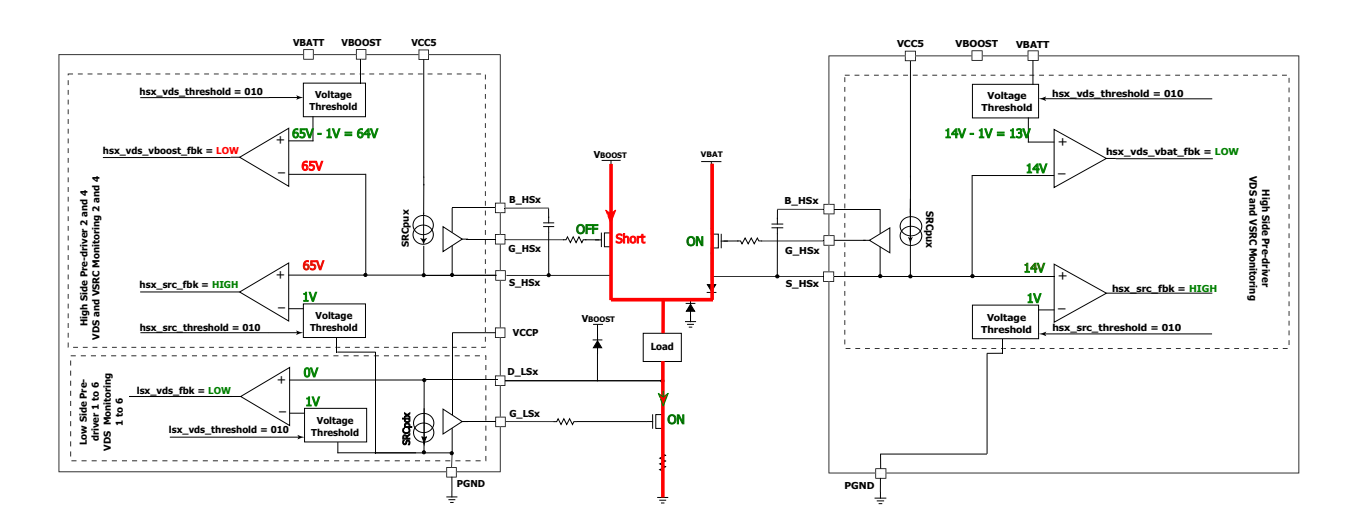

**Figure 11. High-side VBOOST Shorted** 

**MC33816 Diagnostics, Rev. 3.0**

### **Diagnostic Descriptions**

During a peak and hold phase,  $V_{\text{BOOST}}$  high-side should be OFF, but if there is a short-circuit between the drain and source, the voltage on the V<sub>BOOST</sub> high-side source rises to V<sub>BOOST</sub>. The automatic diagnostic fails, because V<sub>DS</sub> on the V<sub>BOOST</sub> high-side is low.

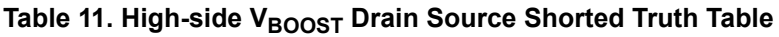

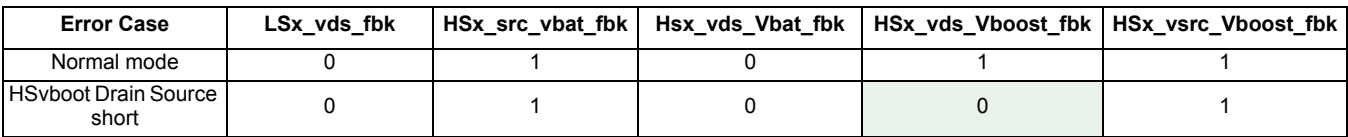

### 5.2.1.4 **High-side V<sub>BAT</sub> Open**

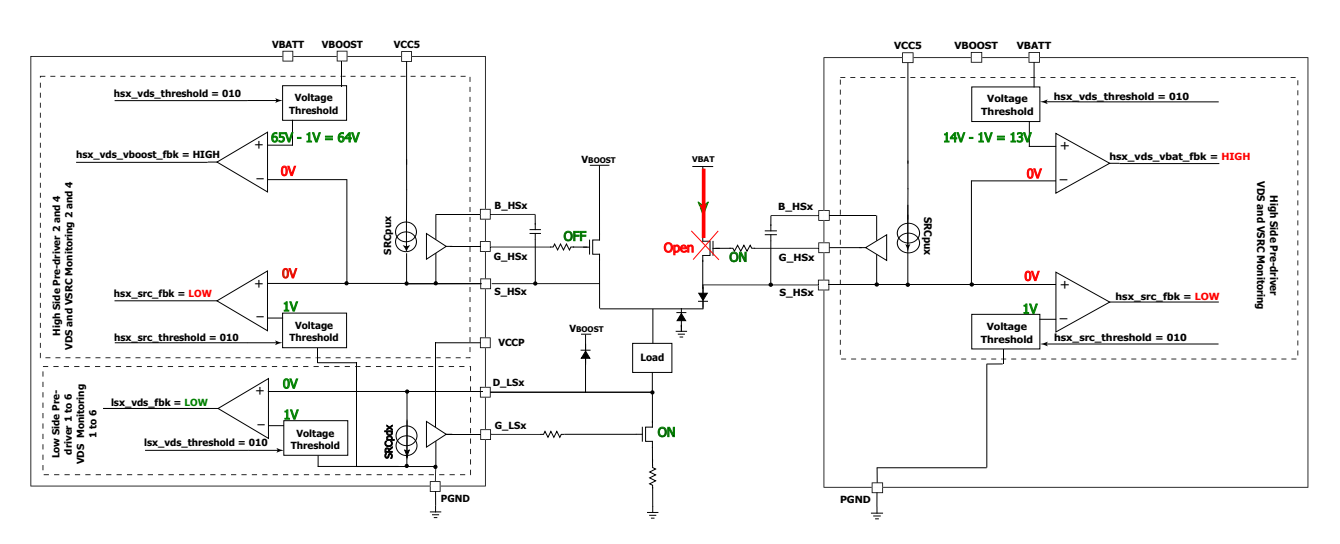

### **Figure 12. High-side Open**

During peak and hold phase, high-side V<sub>BAT</sub> is ON. If it's open or not controlled properly, S\_HSx voltage will be lower than expected. The automatic diagnostic fails because on V<sub>BAT</sub> high-side, the V<sub>DS</sub> feedback is high and V<sub>SRC</sub> feedback is low.

### Table 12. High-side V<sub>BAT</sub> Open Truth Table

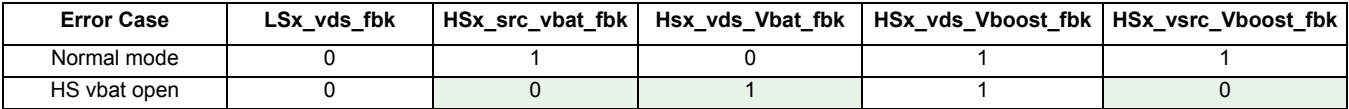

This case is only detectable in actuation mode.

#### **Diagnostic Descriptions**

### **5.2.1.5 Low-side Open**

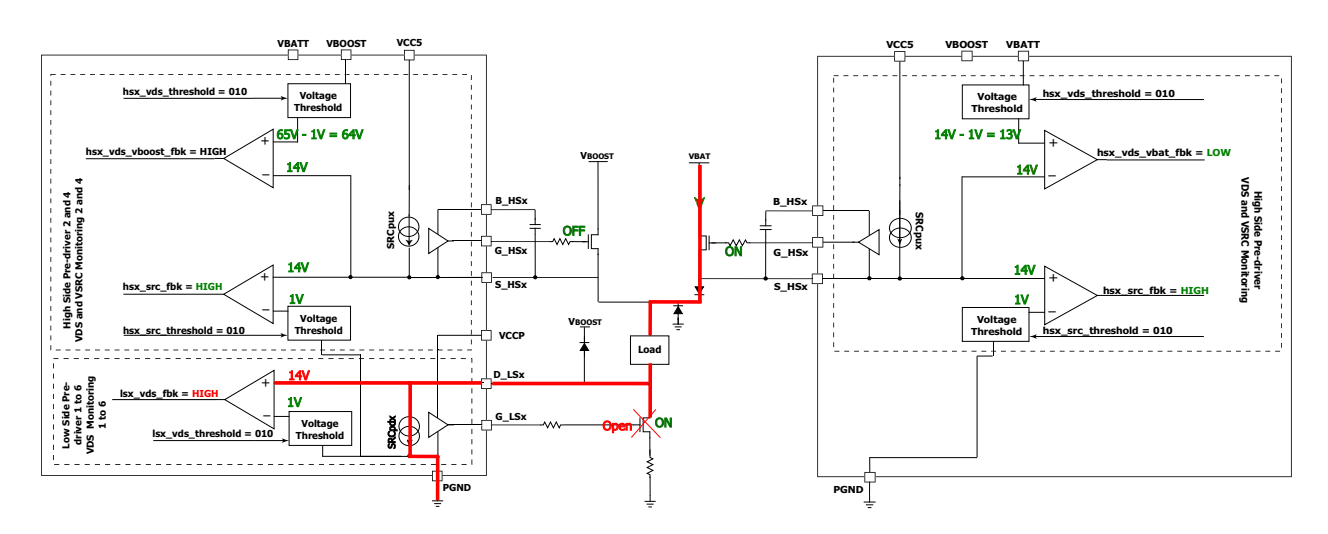

**Figure 13. Low-side Open**

With the low-side open, current on the D\_LSx pin flows through the load to the internal pull-down (SCR<sub>PDX</sub>) and the voltage rises to  $V_{BAT}$ . Automatic diagnostics fail, because the low-side  $V_{DS}$  feedback is high.

### **Table 13. Low-side Open Truth Table**

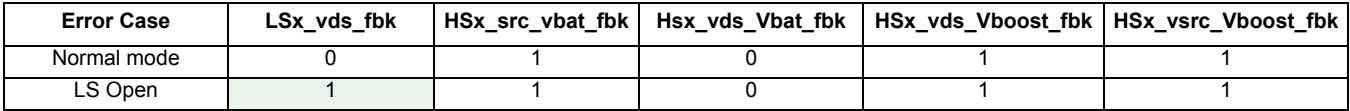

This is one case only detectable in actuation mode.

### 5.2.1.6 Drain Low-side Shorted to V<sub>BAT</sub> or V<sub>BOOST</sub>

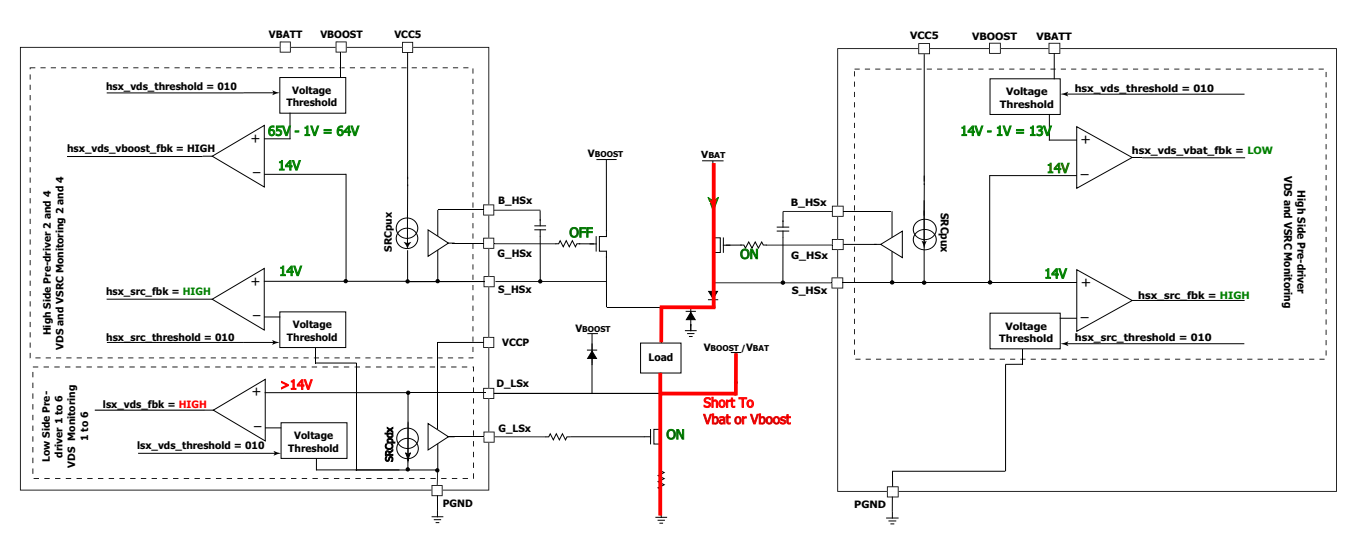

### **Figure 14. Drain Low-side Shorted**

When the low-side drain is shorted to V<sub>BAT</sub> or V<sub>BOOST</sub> (low probability case), the voltage on D\_LSx rises to V<sub>BAT</sub>/V<sub>BOOST</sub>. Voltage thresholds and filter times must be set to the lowest value allowed by the application, to detect the error as fast as possible. The automatic diagnostic fails, because the low-side  $\mathsf{V}_{\mathsf{DS}}$  feedback is high.

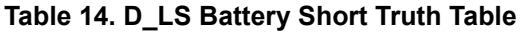

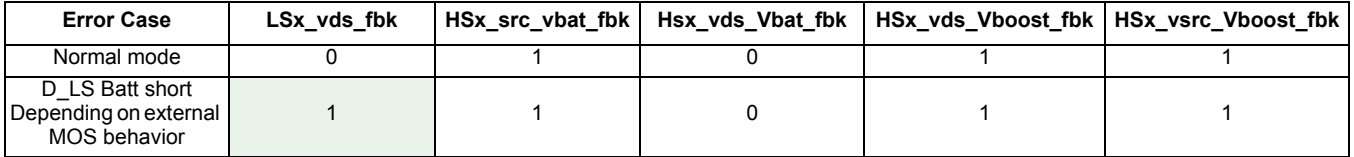

### **5.2.1.7 Cases Undetectable During Peak and Hold Phase**

There are different cases that can't be detected during peak and hold phase:

- Drain low-side shorted to GND: not detectable since the low-side is ON, in this case (detectable in idle phase)
- High-side  $V_{BAT}$  drain source shorted: not detectable since the high-side is ON, in this case (detectable in idle phase)
- High-side  $V_{BOOST}$  open: not detectable since the high-side  $V_{BOOST}$  is OFF in this mode (detectable during  $V_{BOOST}$ phase)

### **5.2.2 Actuation Diagnostics Boost Phase (HS Boost ON, HS Bat ON, LS ON)**

During Boost phase, boost voltage is used to turn the injector ON as fast as possible, high-side V<sub>BOOST</sub> and low-side are ON. The high-side  $V_{BAT}$  source needs to be turned ON, to avoid errors during diagnostics, which has no impact on the application. Another option would be to disable automatic diagnostics on the high-side  $V_{BAT}$  source during boost phase.

In this example, the MC33816 automatic diagnostics are configured using instruction "endiags" (refer to Application Source [Code](#page-28-1)). During actuation phase, automatic diagnostics monitor HS V<sub>BAT</sub> V<sub>DS</sub>, HS V<sub>BAT</sub> V<sub>SRC</sub>, HS V<sub>BOOST</sub> V<sub>DS</sub>, and LS V<sub>DS</sub> continuously. To simplify the diagnostics code, HS V<sub>BAT</sub> is kept ON during Boost phase to avoid unwanted errors on the V<sub>BAT</sub> source.

### **5.2.2.1 Normal Mode**

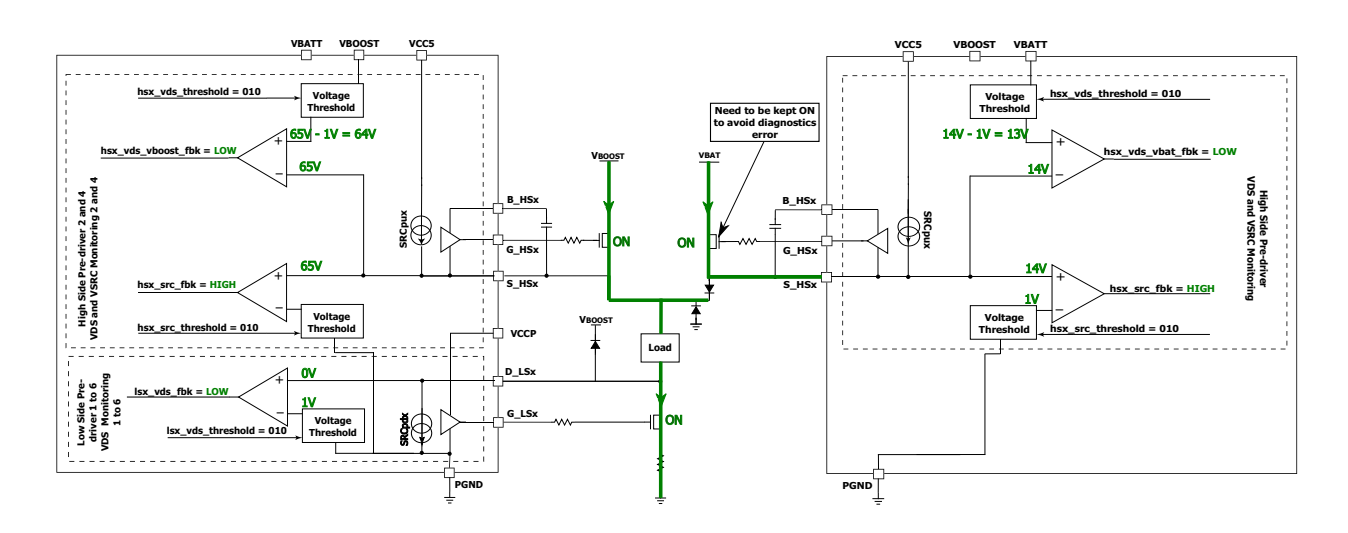

**Figure 15. Boost Phase Normal Mode**

During boost phase, the high-side boost is fully ON to reach boost current as fast as possible, high-side  $V_{BAT}$  is ON (for diagnostic purposes), and the low-side is fully ON. As with the peak and hold phase, the high-side  $V_{BOOST}$  error table must be set-up accordingly (see [Diagnostics Configuration Registers\)](#page-25-0).

### **Table 15. Boost Phase Normal Mode Truth Table**

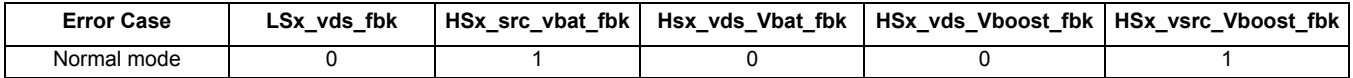

### **5.2.2.2 High-side Boost Source Shorted to GND**

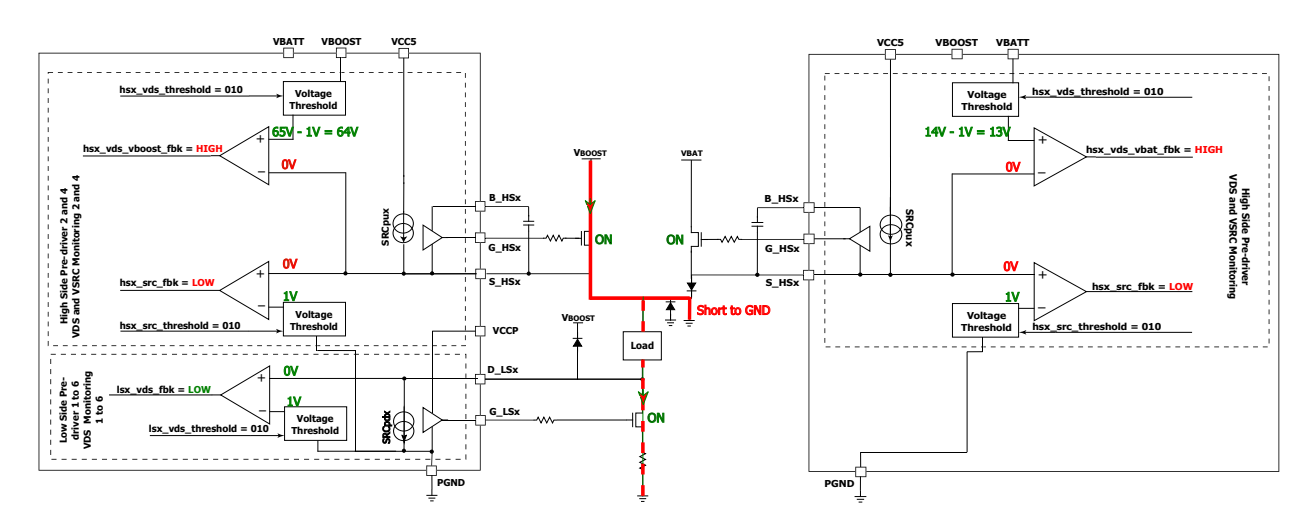

**Figure 16. High-side Source Shorted to GND**

The same behavior as in the Peak and Hold phase except this time the short is from V $_{\rm BOOST}$  to GND. The comparator threshold must be set as low as possible to detect the overcurrent faster and avoid any damage to the MOS. The automatic diagnostic on high-side  $\rm V_{BOOST}$  fails because  $\rm V_{DS}$  monitoring is high.

### **Table 16. High-side Boost Source Shorted to GND Truth Table**

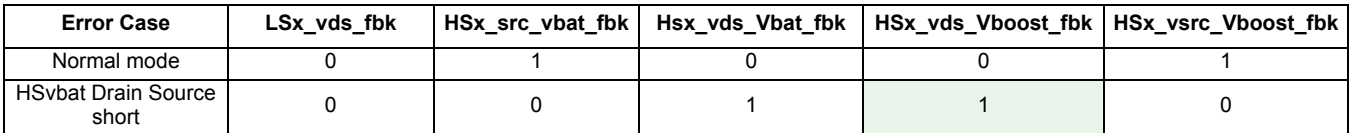

### 5.2.2.3 High-side V<sub>BOOST</sub> Open

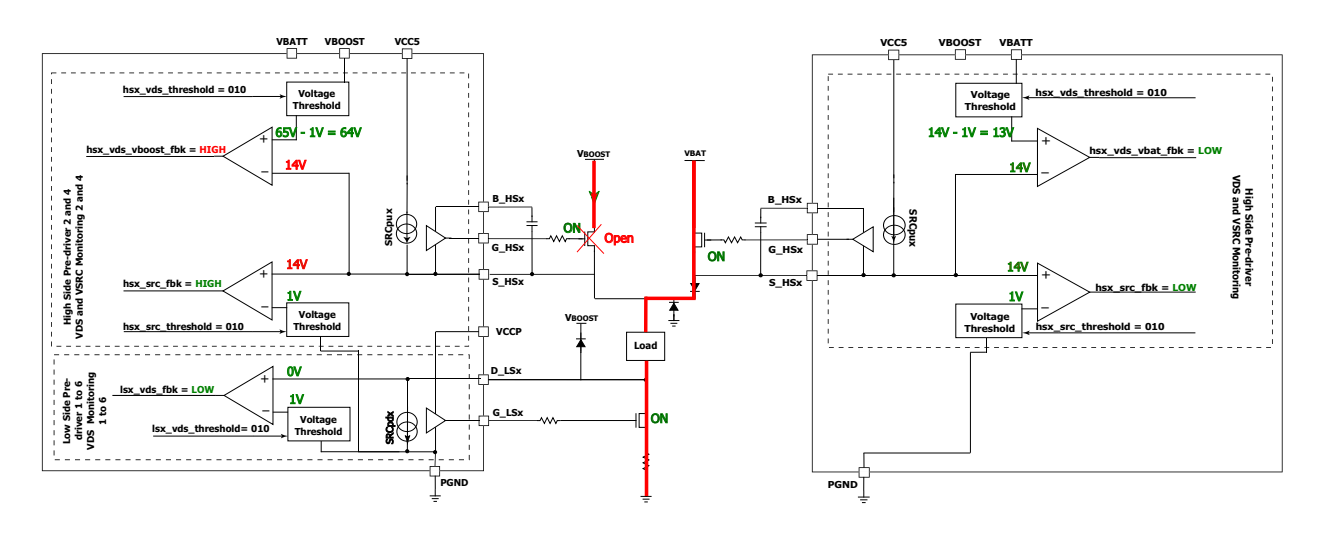

**Figure 17. High-side VBOOST Open** 

When  $\rm{V_{BOOST}}$  high-side is open, the voltage on S\_HSx floats and forced to 0 V, due to the parasitic leakage on the S\_HSx pin. The automatic diagnostic on high-side  $\rm{V_{BOOST}}$  fails because  $\rm{V_{DS}}$  feedback is high.

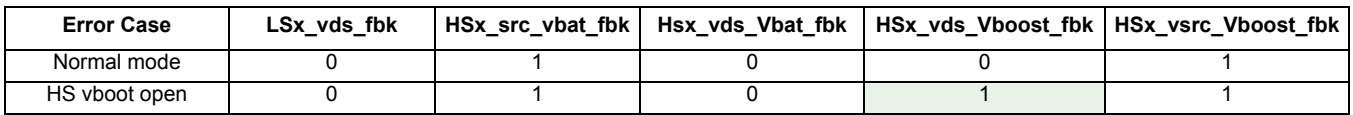

### **Table 17. High-side Boost Open Truth Table**

This case is undetectable in idle phase.

### **5.2.2.4 Low-side Open**

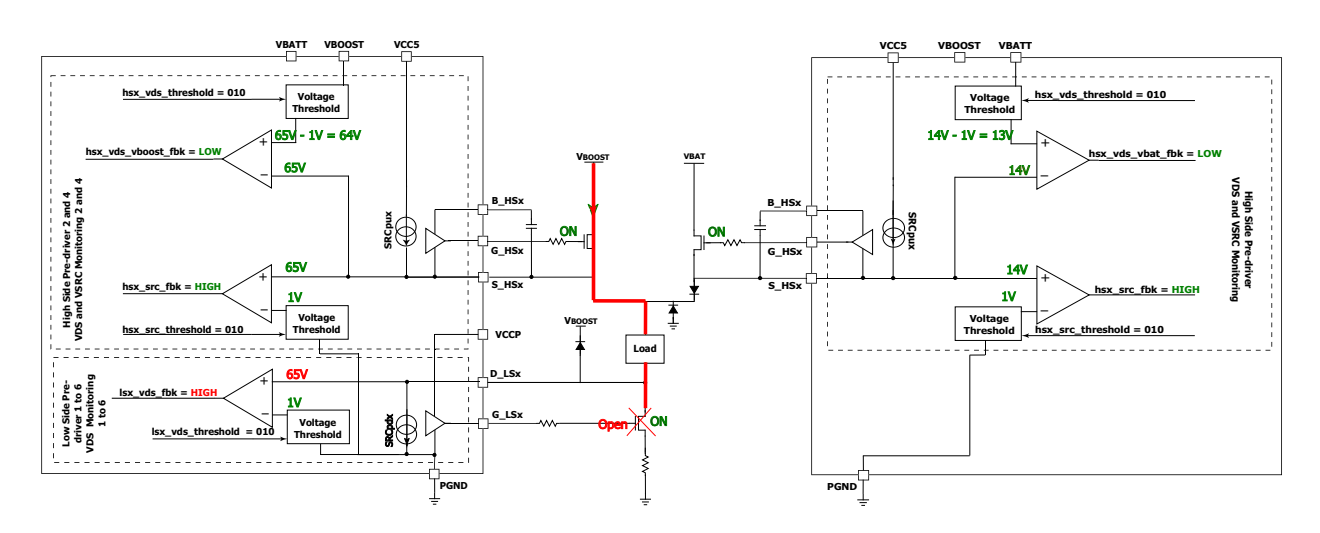

### **Figure 18. Low-side Open**

When the low-side is not connected properly, the voltage on D\_LSx is around a V<sub>BOOST</sub> of 65 V. The automatic diagnostic fails due to  $\mathsf{V}_{\mathsf{DS}}$  feedback on the low-side.

### **Table 18. Low-side Open Truth Table**

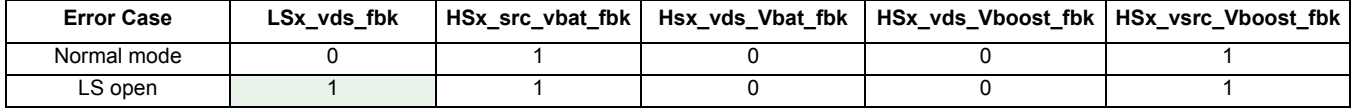

This case is undetectable in idle phase.

### 5.2.2.5 Drain Low-side Shorted to V<sub>BAT</sub> or V<sub>BOOST</sub>

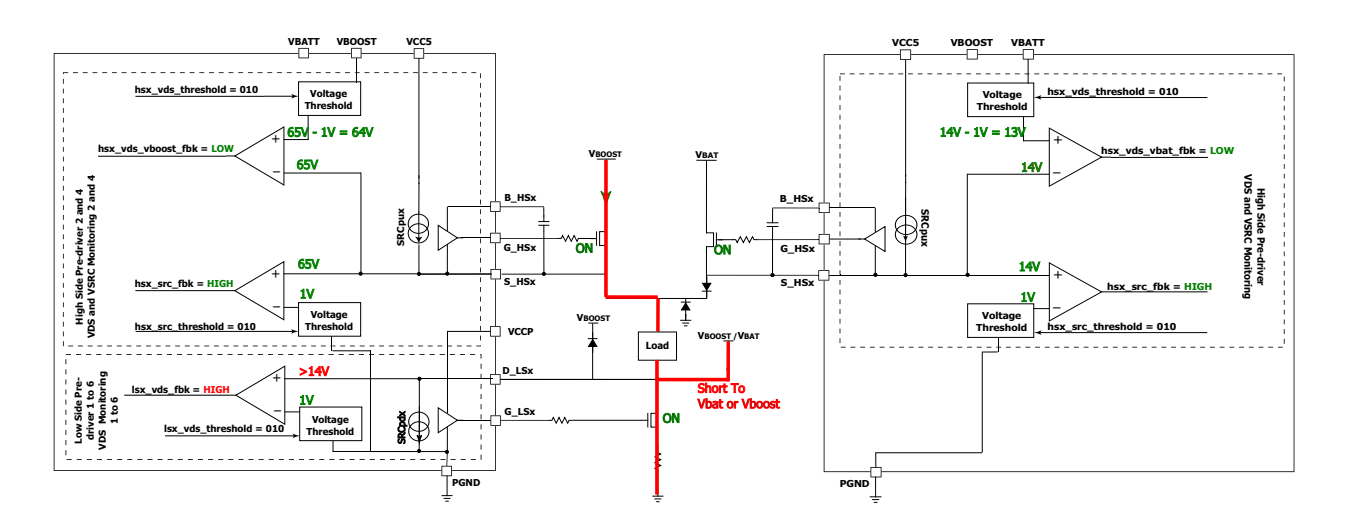

**Figure 19. Drain Low-side Shorted to VBAT or VBOOST** 

This is the same behavior as in the Peak and Hold phase, when the drain low-side is shorted to  $\rm V_{BAT}$  or  $\rm V_{BOOST}$  (Low probability), with a short to GND on V<sub>BOOST</sub> or V<sub>BAT</sub>. The automatic diagnostic fails, because the voltage on D\_LSx is higher than the V<sub>DS</sub> threshold.

### Table 19. Drain Low-side Shorted to V<sub>BAT</sub> or V<sub>BOOST</sub> Truth Table

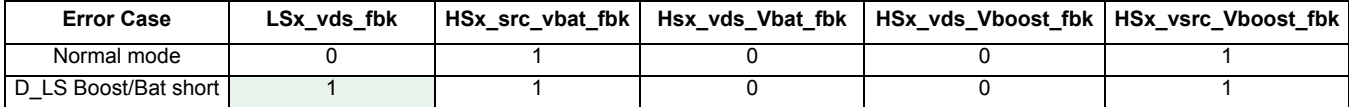

### **5.2.2.6 Cases Undetectable During Boost Mode**

There are different cases undetectable in the Boost phase:

- Drain low-side shorted to GND: not detectable, since the low-side is ON in this case (detectable in the idle phase)
- High-side V<sub>BAT</sub> or V<sub>BOOST</sub> drain source shorted: not detectable, since in this case, high-side is ON (detectable in the idle phase)
- High-side V<sub>BOOST</sub> open: not detectable, since the high-side V<sub>BOOST</sub> is OFF in this mode (detectable during the V<sub>BOOST</sub> phase)
- A short on the high-side V<sub>BAT</sub> source S\_HSx (before diode): the high-side V<sub>BAT</sub> is OFF in this mode, but detectable during the idle phase

### <span id="page-19-1"></span><span id="page-19-0"></span>**6.1 Interrupt State Machine**

The following state diagrams describe how the MCU knows which interrupt occurred and which fault has been detected during both automatic and software interrupts.

For injectors actuation and DCDC state diagram, refer to AN4849.

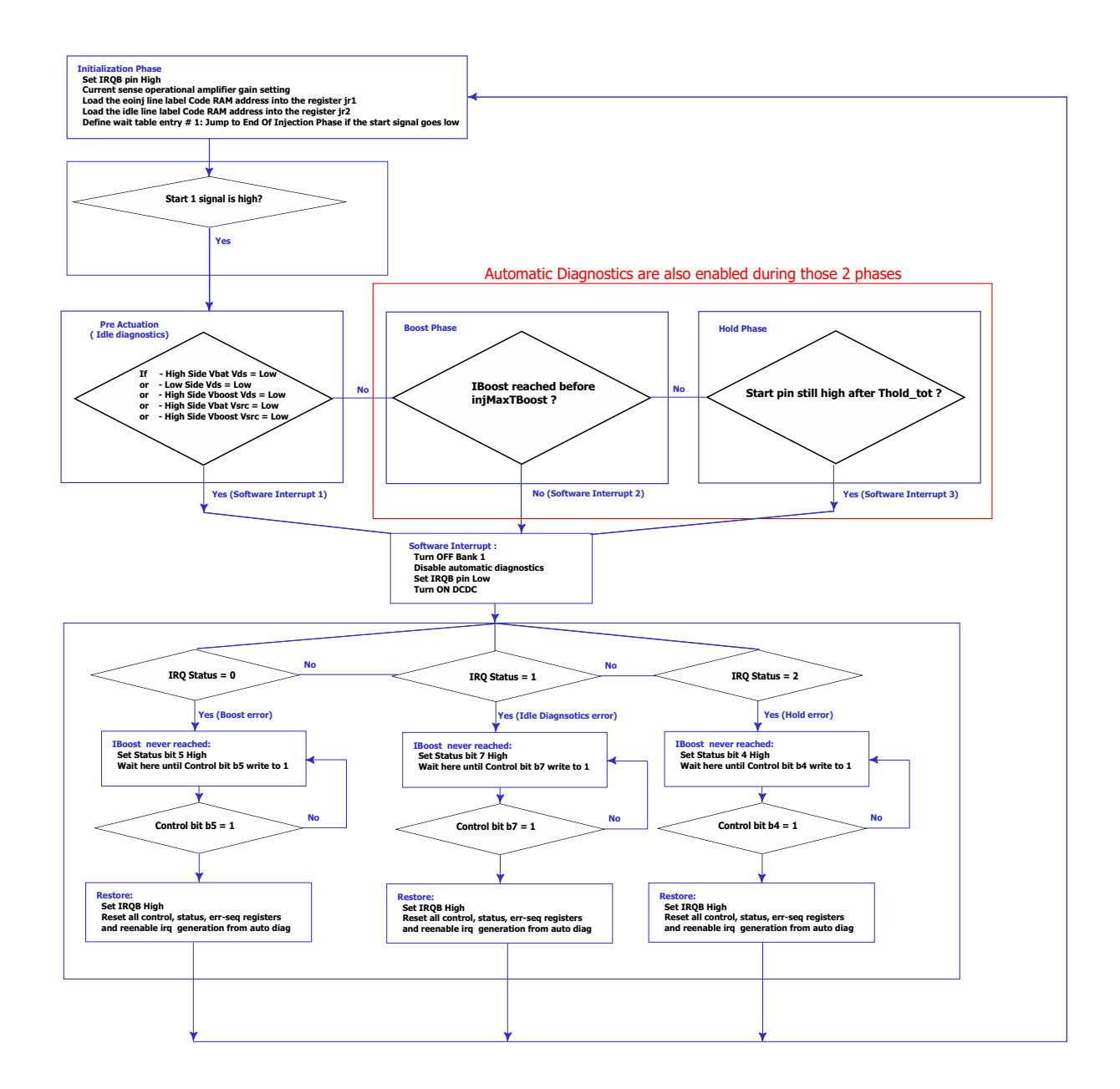

**Figure 20. Software Interrupt State Machine**

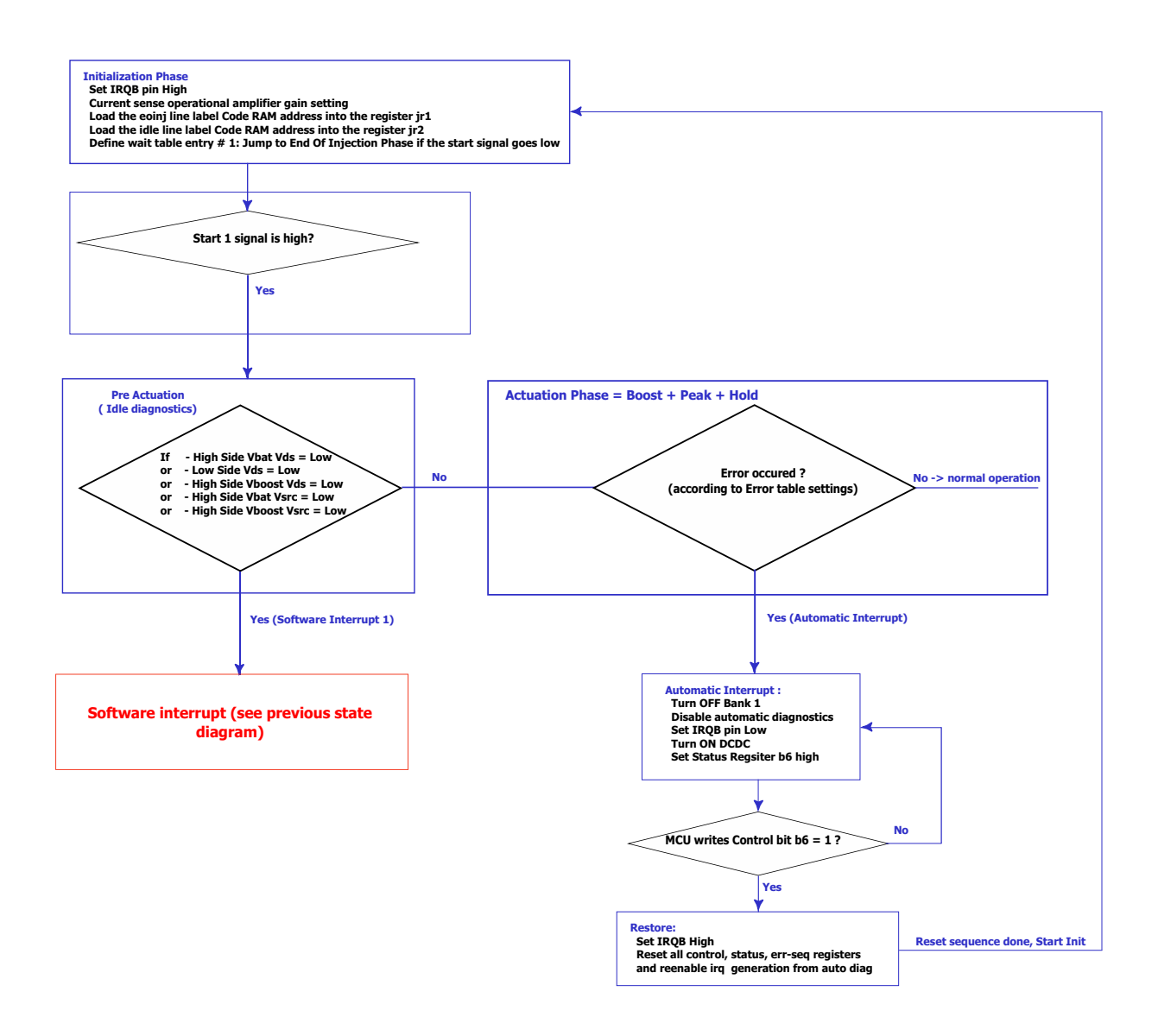

**Figure 21. Automatic Interrupt State Machine**

### <span id="page-21-0"></span>**6.2 General Registers Setup**

Unless specified, use the register settings described in AN4849. Only registers related to diagnostics and interrupts are described in the following chapter.

### **6.2.1 Main Configuration Registers**

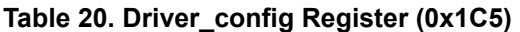

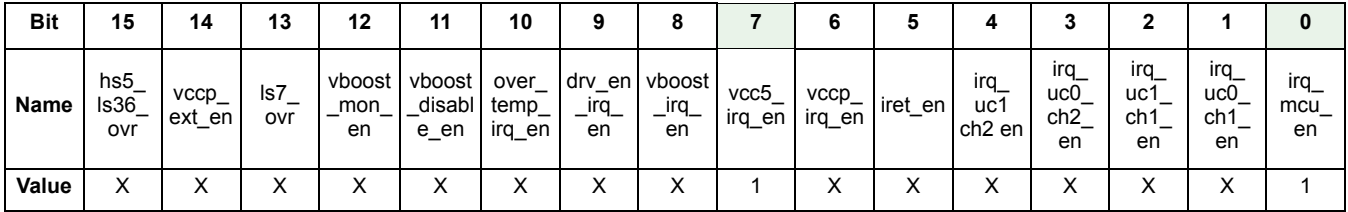

This register doesn't need to be set for the diagnostic on the external MOSFET, since it is handled in the microcode directly. If an error is detected, it forces IRQB low using the microcode. The return address (iret) is also determined in the microcode.

As an example, set vcc5 irq en to '1', to force IRQB low in cases of undervoltage on Vcc5. When the undervoltage is gone, the IRQB pin is kept low until the user writes a '1' in the uv\_vcc5 bit (Driver\_status register (0x1D2)).

### **6.2.2 6.1.2 IO Configuration Registers**

This register (one for each microcore) selects the feedback by which each microcore is enabled. Setting the bit to '1' generates an interrupt towards UcXChY, in case an error is detected on the HSx or LSx feedback.

### <span id="page-21-1"></span>**Table 21. Fbk\_sens\_uc0ch1 Register (0x180)**

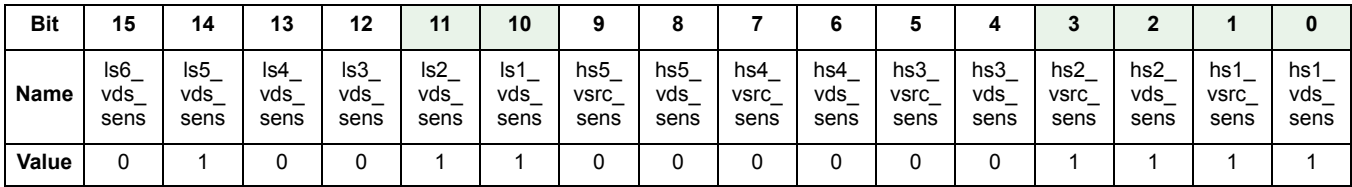

In this particular application (see the schematics in KIT33816AEEVM), microcore 0 Channel 1 controls HS1 as high-side V<sub>BAT</sub> and HS2 as high-side V<sub>BOOST</sub>, LS1 and LS2. As show in table [Table](#page-21-1) 21, an interrupt is generated if an error occurs on LS2  $\vec{V}_{DS}$ , LS1  $V_{DS}$ , HS2  $V_{DS}$ , HS1  $V_{DS}$ , HS2  $V_{SRC}$ , and HS1  $V_{SCR}$ .

### **6.2.2.1 Threshold settings**

Each comparator threshold is set on three bits. The V<sub>DS</sub> and V<sub>SRC</sub> thresholds are defined by registers 0x18A and 0x18B, for the high-side pre-drivers, and by the Vds\_threshlod\_ls\_1 (0x18C) for the low-side pre-drivers.

As described during fault description, these threshold must be set according to the external MOSFET and maximum current level used in the application. As with KIT33816AEEVM,  $R_{DS(ON)}$  MOSFET ~40 m $\Omega$  (worst case condition). The maximum current used in this application is 16.09 A, and overcurrent detection (using  $V_{DS}$  monitoring) must be set at around 30% higher than max current allowed (20 A).

| Threshold(2:0) | VDS (V) (LS and HS) | VSRC (V) (only HS) |
|----------------|---------------------|--------------------|
| 000            | 0.00                | 0.0                |
| 001            | 0.5                 | 0.5                |
| 010            | 1                   | 1                  |
| 011            | 1.5                 | 1.5                |
| 100            | 2.0                 | 2.0                |
| 101            | 2.45                | 2.5                |
| 110            | 2.95                | 3.0                |
| 111            | 3.45                | 3.5                |

Table 22. V<sub>DS</sub> and V<sub>SRC</sub> Monitoring Typical Threshold Selection

### **High-side V<sub>DS</sub> Threshold Calculation**

 $V_{DS}$  Threshold (HS) = Overcurrent x R<sub>DS(ON)</sub> = 20 A x 0.040  $\Omega$  = 0.8 V  $\rightarrow$  1.0 V threshold selected. In this case, overcurrent = 1.0 V/0.04  $\Omega$  = 25 A.

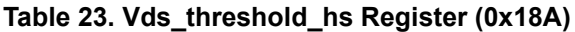

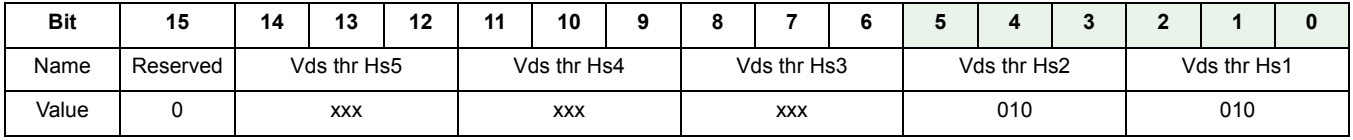

### Low-side V<sub>DS</sub> Threshold Calculation

Low-side the  $V_{DS}$  monitoring is done between D\_LSx and GND, sense resistance must be included in the calculation.

 $\rm V_{DS}$  threshold (LS) = Overcurrent x (R<sub>DS(ON)</sub> + R<sub>SENSE</sub>) = 20 A x (0.040  $\Omega$  + 0.015  $\Omega$ ) = 1.1 V  $\to$  **1.0 V** threshold selected, in this case overcurrent = 1.0 V / 0.055  $\Omega$  = 18 A.

**Table 24. Vds\_threshold\_ls\_1 Register (0x18C)**

| <b>Bit</b> | 15       | 14 | 13          | 12 | 11 | 10          |             |            |  |             | $\overline{\phantom{a}}$ | -           |  |  |
|------------|----------|----|-------------|----|----|-------------|-------------|------------|--|-------------|--------------------------|-------------|--|--|
| Name       | Reserved |    | Vds thr Ls5 |    |    | Vds thr Ls4 | Vds thr Ls3 |            |  | Vds thr Ls2 |                          | Vds thr Ls1 |  |  |
| Value      |          |    | <b>XXX</b>  |    |    | XXX         |             | <b>XXX</b> |  | 010         |                          | 010         |  |  |

### **High-side SRC threshold**

 $V_{SRC}$  is used mostly during idle phases to understand the type of fault present. It is better to keep the "detection threshold" far from the polarization condition. During actuation in this application, recirculation is done through a diode, keeping the voltage of the HS source below ground. In this case, any  $V_{SRC}$  voltage is ok, to prevent false diagnostics. In order to avoid detecting noise and to be far from the 3.8 V threshold, the MC33816  $V_{SRC}$  threshold is set to 1.0 V

**Table 25. Vsrc\_threshold\_hs Register (0x18B)**

| <b>Bit</b> | 15       | 14 | 13           | 12 | 44 | 10           |              |            |  |              | c            |  |  |
|------------|----------|----|--------------|----|----|--------------|--------------|------------|--|--------------|--------------|--|--|
| Name       | Reserved |    | Vsrc thr Hs5 |    |    | Vsrc thr Hs4 | Vsrc thr Hs3 |            |  | Vsrc thr Hs2 | Vsrc thr Hs1 |  |  |
| Value      |          |    | <b>XXX</b>   |    |    | <b>XXX</b>   |              | <b>XXX</b> |  | 001          | 001          |  |  |

### **6.2.3 Channel 1 Configuration Registers**

Unless specified, use the same settings specified in the AN4849.

### **Table 26. Ctrl\_reg\_uc0 Control Registers for the Microcore 0 (0x101, 0x121)**

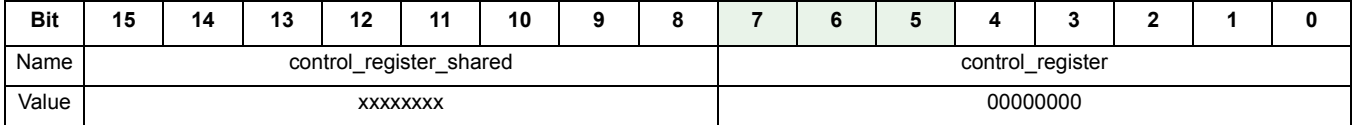

control\_register: Control bits 4,5,6,and 7 are used to control the turn ON of the bank after a fault occurs

- B4: if START pin is still high after  $t_{HOLD, TOT}$  is reached (see [Application Source Code\)](#page-28-1)
- B5: if  $I_{\text{BODST}}$  is not reached before the specified time
- B6: if errors are detected during actuation (automatic diagnostics)
- B7: if errors are detected during pre-actuation phase (idle diagnostics)

Entry point for each microcode as specified, corresponds to the location in the CRAM where each uC starts.

### **Table 27. Uc0\_entry\_point Registers (0x10A, 0x12A)**

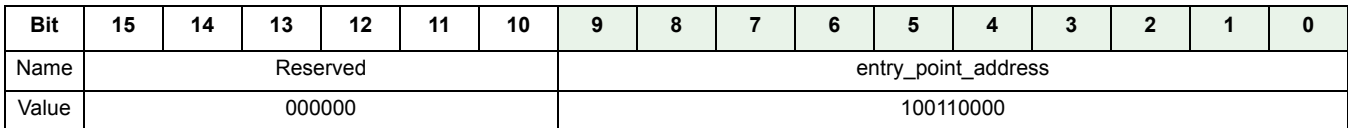

With the code provided, uc0 channel 1 starts line152 label "init0", interrupt code should not be taken in account in the entry code.

### **Table 28. Uc1\_entry\_point Registers (0x10B, 0x12B)**

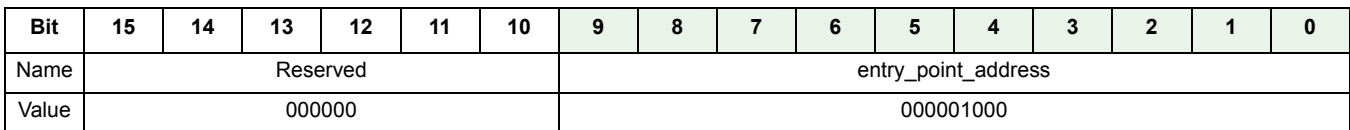

With code provided, uc1 channel starts line 091 label "init1".

It is required to specify the location in the CRAM, because the automatic interrupt is handled here.

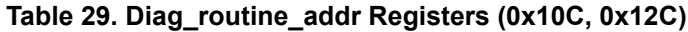

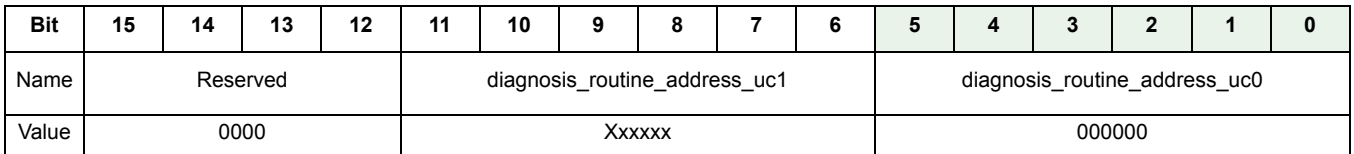

• diagnosis\_routine\_address\_uc0: Automatic diagnostics are located at line 0 (label irq\_auto)

• diagnosis\_routine\_address\_uc1: Not used in this example

The same settings on software interrupt are needed to specify the location in the CRAM where SW interrupts are handled.

**Table 30. Sw\_interrupt\_routine\_addr Registers (0x10E, 0x12E)**

| <b>Bit</b> | 15                                        | 14                                         | 13                                        | 12                                       | 11 | 10 | 9 | 8             |                                        | 6 | 5 | 4 |                                        | 2      | 0 |
|------------|-------------------------------------------|--------------------------------------------|-------------------------------------------|------------------------------------------|----|----|---|---------------|----------------------------------------|---|---|---|----------------------------------------|--------|---|
| Name       | sw_irq<br>falling<br>edge<br>start<br>uc1 | sw irg I<br>rising<br>edae<br>start<br>uc1 | sw irg<br>falling<br>edge<br>start<br>uc0 | sw irg<br>rising<br>edge<br>start<br>uc0 |    |    |   |               | software interrupt routine address uc1 |   |   |   | software interrupt routine address uc0 |        |   |
| Value      | x                                         | $\checkmark$<br>ᄉ                          | x                                         | ^                                        |    |    |   | <b>XXXXXX</b> |                                        |   |   |   |                                        | 000111 |   |

- software\_interrupt\_routine\_address\_uc0: Line 7 in the CRAM
- software\_interrupt\_routine\_address\_uc1: Not used in this example
- sw\_irq\_rising\_edge\_start\_uc0: Not used in this example
- sw\_irq\_falling\_edge start\_uc0: Not used in this example.

### <span id="page-25-0"></span>**6.3 Diagnostics Configuration Registers**

### **6.3.1 LS1 & LS2 Output Register**

### <span id="page-25-1"></span>**6.3.1.1 Filter Time**

These registers define the automatic diagnostics filtering. Values depend on noise in the application and MOSFET switching time to get stable for reliable feedback when diagnostics start.

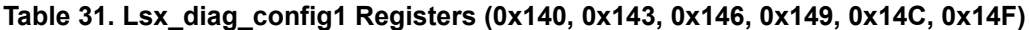

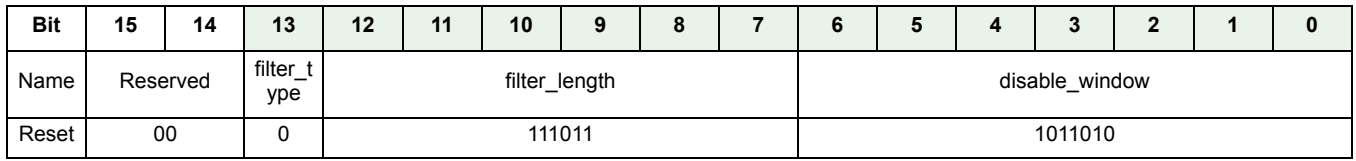

- filter type: Set to 0, in this case, means any different sample resets the filter counter
- filter\_length: The filtering time is:  $t_{\text{FTN}} = t_{CK} x (5 + 1) = 1/6$  MHz x 6 = 1 µs
- disable window: this 7-bit parameter configures a time period during which any check on the LSx Vds feed signal is disabled after any change on the output\_command signal.  $t_{DTL} = t_{CK} x (14 + 4) = 1/6$  MHz x 18 = 3.0  $\mu$ s

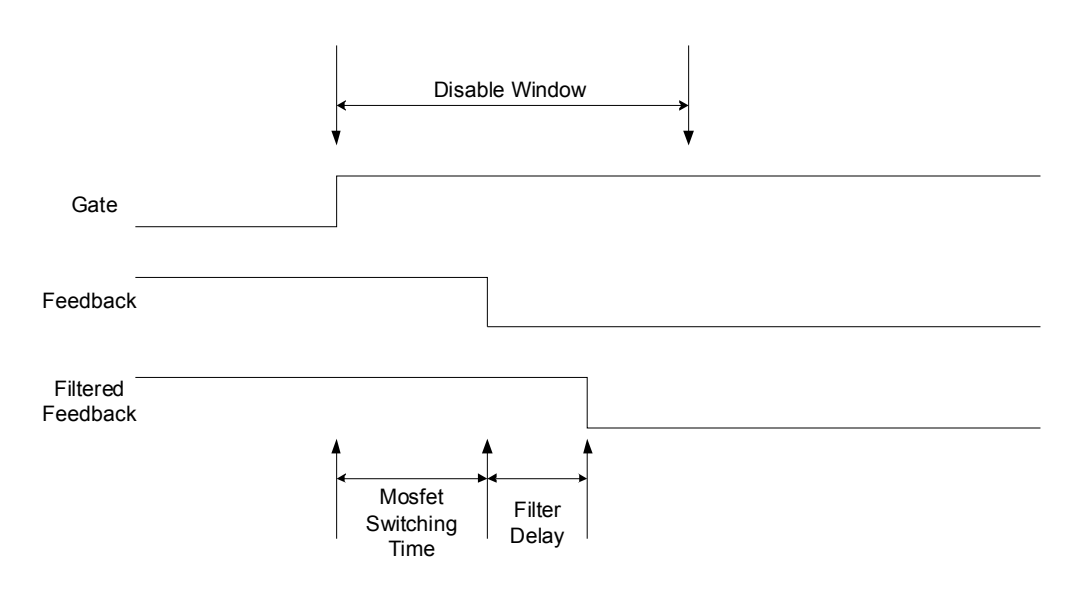

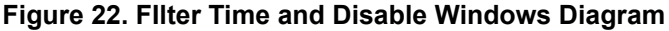

### **6.3.1.2 Error Table**

Using the [Diagnostic Descriptions](#page-4-0) section, error tables can be easily generated,

### **Table 32. Lsx\_diag\_config2 Registers (0x141, 0x144, 0x147, 0x14A, 0x14D, 0x150)**

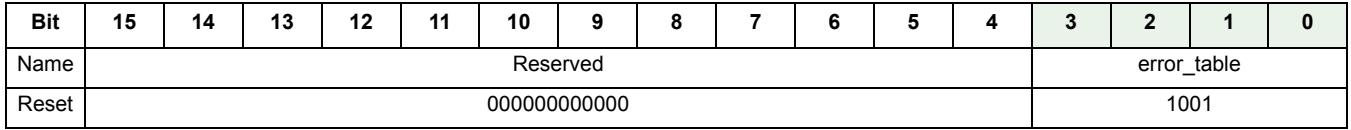

error table: this 4-bit parameter defines the logical value of an error signal, issued from the output and the related V<sub>DS</sub> feedback signal. This table defines the output of the coherency check between the driven output and the acquired feedback; a logic one value means there is no coherency in the check, and then an error signal towards the microcore should be generated

### **Table 33. Error Table for Both Low-sides**

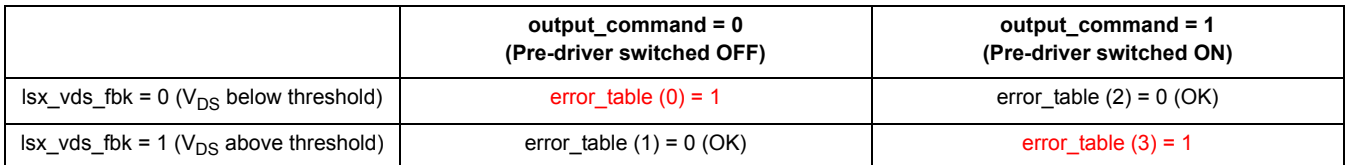

Normal mode in this application:

- Low-side is ON and the  $V_{DS}$  comparator should be low
- Low-side is OFF and the  $V_{DS}$  comparator should be high

### **6.3.2 HS1 / HS2 Output Register**

### <span id="page-26-0"></span>**6.3.2.1 Filter Time**

Use the same filtering as the low-side, since the same MOSFET and slew rates are used for both.

### **Table 34. Hsx\_diag\_config\_1 Registers (0x153, 0x156, 0x159, 0x15C, 0x15F)**

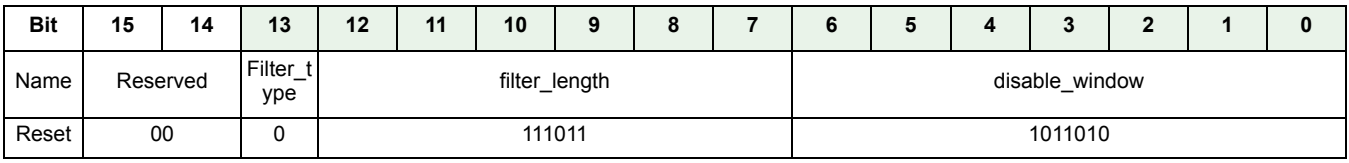

filter\_type: Set to 0, in this case, means any different sample resets the filter counter

- filter\_length: The filtering time is:  $t_{\text{FTN}} = t_{CK} x (5 + 1) = 1/6$  MHz x 6 = 1 µs
- disable\_window: this 7-bit parameter configures a time period during which any check on the LSx\_Vds\_feed signal is disabled after any change on the output\_command signal.  $t_{DTL} = t_{CK} x (14 + 4) = 1/6$  MHz x 18 = 3.0  $\mu$ s

### **6.3.2.2 Error Table**

### **HS1 (VBAT) error table**

### **Table 35. Hsx\_diag\_config\_2 Registers (0x154, 0x157, 0x115A, 0x15D, 0x160)**

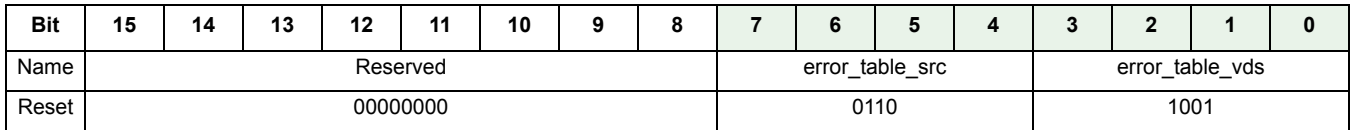

### **Table 36. Error Table for High-side V<sub>DS</sub>**

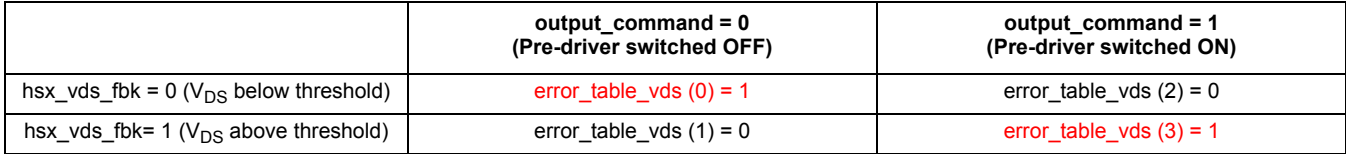

Normal mode in this application:

- High-side is ON and the  $V_{DS}$  comparator should be low
- High-side is OFF and the  $V_{DS}$  comparator should be high

### **Table 37. Error Table for High-side VSRC**

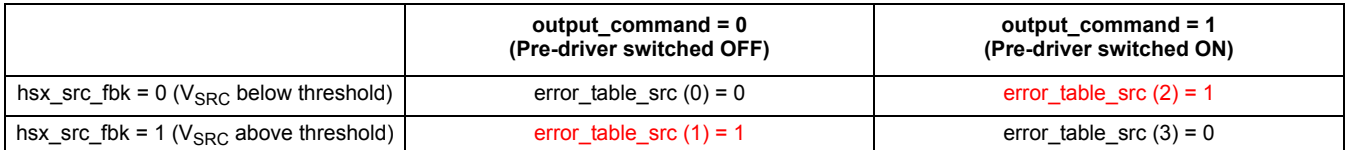

Normal mode in this application:

- $\cdot$  High-side is ON and the  $V_{\text{SRC}}$  comparator should be high
- High-side is OFF and the  $V_{SRC}$  comparator should be low

### **HS2 (VBOOST) error table**

### **Table 38. Hsx\_diag\_config\_2 Registers (0x154, 0x157, 0x115A, 0x15D, 0x160)**

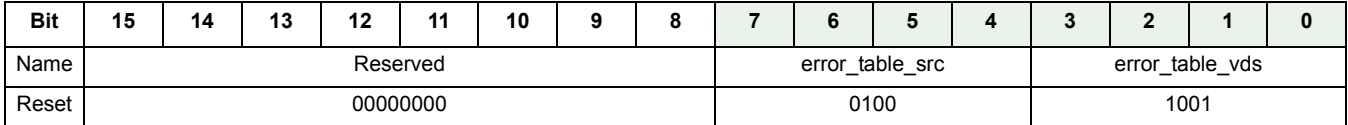

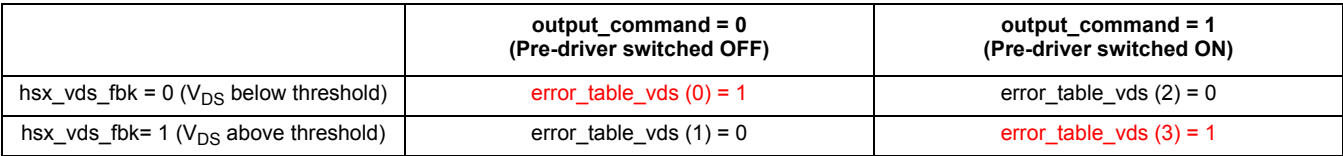

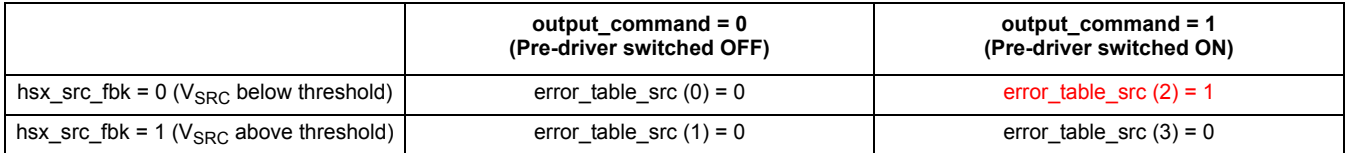

 $\rm V_{BOOST}$  high-side source detection is different in this application from  $\rm V_{BAT}$  since S\_HSVbat and S\_HS\_VBoost are shorted together through a diode. If V<sub>BAT</sub> high-side is ON, voltage on the V<sub>BOOST</sub> source high-side is equal to V<sub>PWR</sub> - diode. Consequently, the 33816 should not detect an error on high-side  $V_{\text{BOOST}}$  if command = 0 and source feedback = 1.

#### <span id="page-28-1"></span>**Application Source Code**  $\overline{7}$

The following microcode can be directly downloaded from the NXP web site (see KIT33816AEEVM). Using the IDE and SPIGEN, the microcode can be downloaded to the MC33816.

#### <span id="page-28-0"></span> $7.1$ **Injection Banks Management Source Code**

#include "AN Diag chl.def"; \*\*\*\*\*\*\*\*\*\* Copyright (c) NXP 2016  $\star$ \* File Name: Pierre\_test\_4inj.dfi \* Current Revision: 1.0 \* Purpose: MC33816 example - 1 Bank diagnostic \* Description: MC33816 Channel 1 main function provide peak and hold current profile for UcOChl and use idle and automatic diagnostics \* Uc1CH1 provide peak and hold without diagnostics\* \* REV AUTHOR **DATE** DESCRIPTION OF CHANGE  $\star$  ---**Continued** -------------------- $* 1.0 b16868 2014/03/25 - initial coding$ \* NXP reserves the right to make changes without further notice to any \* \* product herein to improve reliability, function, or design. NXP does \* \* not assume any liability arising out of the application or use of any \* \* product, circuit, or software described herein; neither does it convey any \* \* license under its patent rights nor the rights of others. NXP products \* are not designed, intended, or authorized for use as components in systems \* \* intended for surgical implant into the body, or other applications intended \* \* to support life, or for any other application in which the failure of the \* \* NXP product could create a situation where personal injury or death may\* occur. Should Buyer purchase or use NXP products for any such intended \* or unauthorized application, Buyer shall indemnify and hold NXP and \* \* its officers, employees, subsidiaries, affiliates, and distributors harmless \* \* against all claims costs, damages, and expenses, and reasonable attorney fees\* \* arising out of, directly or indirectly, any claim of personal injury or \* \* death associated with such unintended or unauthorized use, even if such \* \* claim alleges that NXP was negligent regarding the design or\* \* manufacture of the part. NXP and the NXP logo are registered \* \* trademarks of NXP B.V. \* ### Channel 1 - uCore0 controls the injectors 1 ### \* Constant definition #define HSBoost B1 hs2: #define HSBAT B1 hs1; #define LS1 B1 1s1; #define LS2 B1 1s2; \* This bit must be set to 1 if the Iboost current is never reached during the boost phase #define BoostErrorBit h5: \* This bit must be set to 1 the sequencer is currently executing the Automatic interrupt routine #define AutoIraBit b6: \* This bit must be set to 1 the sequencer is currently executing the Idle Diag interrupt routine #define IdleIrqBit b7; \* This bit must be set to 1 if start pin stays high longer than 10ms #define HoldErrorBit b4; 

\* This flag is sent to the DCDC sequencer. It must be active for the whole period the boost voltage is used

\* When the boost voltage is used, the DCDC must be deactivated \* flag = 0 => boost voltage is used, DCDC must be deactivated

\* flag = 1 => boost voltage not used, DCDC can be active

MC33816 Diagnostics, Rev. 3.0

#define BstFlag b0;

\* During the interrupt routine, the sequencer wait for this bit to be set to '1' before resuming execution of application code #define AutoDiagResetBit b6; \* During the interrupt routine, the sequencer wait for this bit to be set to '1' before resuming execution of application code #define IdleDiagResetBit b7; \* During the interrupt routine, the sequencer wait for this bit to be set to '1' before resuming execution of application code #define BoostResetBit b5: \* During the interrupt routine, the sequencer wait for this bit to be set to '1' before resuming execution of application code #define HoldResetBit b4; \*################### ALU registers ################## #define IRQ stat Reg r0; AUTOMATIC INTERUPT stos off off off: \* Disable drivers endiaga diagoff; \* Disable automatic diagnostic

irq auto: stirq low; \* Set the low IRQB pin stf high BstFlag: \* Set flag0 high DCDC active stsrb high AutoIrqBit; \* Set status register bit 5 when automatic diagnosis interrupt trig auto\_waitEnable:jcrr auto\_waitEnable AutoDiagResetBit low; \* the sequencer is stuck here until the bit of the control register is set to '1' b6 ldirl restore: \* Load restore to jr1 to do a jump far jmpf jrl; \* Jump to restore SOFTWARE INTERUPT . In the second compared that the second compared the second compared that the second compared that the second compared  $irq1$ \_sw: stos off off off; \* Disable drivers endiaga diagoff; \* Disable automatic diagnostic stirg low; \* Set low the IROB pin stf high BstFlag: \* Set flag0 high to release the DC-DC converter idle mode \* Check which Sw interrupt occured BoostErr 0 or Idle Diag Fail 1 cp irq IRQ stat Reg; \* copy the irq status registers to a temp ALU reg \* This register contains also the sw irq ID ldirh OCh rst: \* load MSB in ir reg: 0x0C00 in immediate register, to use as mask for irq status and IRQ\_stat\_Reg; \* extract the sw id from irq status register (bits 11-10) jarr Boost\_waitEN all0; \* if the sw id is 0 => Iboost never reached => go to Boost\_waitEN \* Else => error detected in idle diag=> go to next line => seq stuck until micro write 1 in control register b8 ldirh 08h rst: \* load MSB in ir reg: 0x0800 in immediate register, to use as mask for irq status and IRQ\_stat\_Reg; \* extract the sw id from irq status register (bits 11-10) jarr sw\_waitEnable all0; \* if the sw id is 0 => Means IRQ = b01 => Idle diagnostics fails \* Else => Hold error => go to next line => idle diag fail stsrb high HoldErrorBit; \* Start pin stays higher longer than 10ms Hold waitEN: stsrb high HoldErrorBit; \* Start pin stays higher longer than IUms<br>jcrr Hold waitEN HoldResetBit low; \* Wait here until control bit register is write to 1 jmpr restore; sw\_waitEnable: stsrb high IdleIrqBit; \* IDle diag fail we set status b8 high to let user know which error

MC33816 Diagnostics, Rev. 3.0

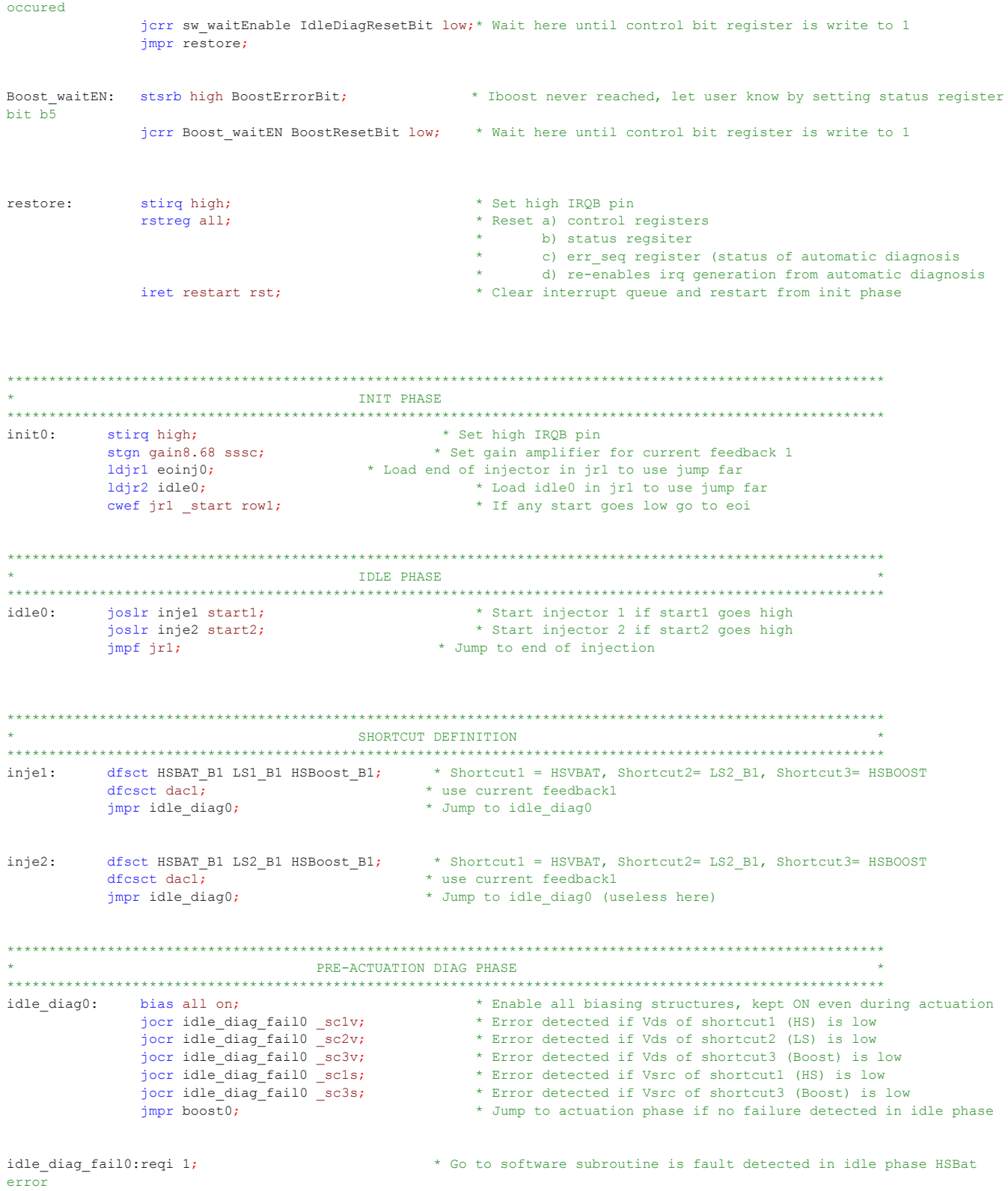

BOOST PHASE boost0: Idcd rst \_ofs keep keep injMaxTBoost c3; \* Start Boost Counter in case Iboost never reached load Iboost dac\_sssc \_ofs; \* Load Boost current threshold cwer peak0 curl row2; \* Define Wait Table Iboost is reached and jump to peak phase cwer boost\_err0 tc3 row5; \* Define Wait Table if actuation longer than injMaxGuard go to eoinj (added from  $AN4849$ ) stf low BstFlag; \* Turn OFF the boost during this phase \* Vbat high-side On, Vboost HS On et LS1/2 ON, need to turn ON stos on on on; HS1 also to avoid diag failure \* Enable auto diag endiags on on on on; wait row125; \* Wait start goes low or Iboost reached or InjMaxTBoost reached boost err0: reqi 0; \* Go to software subroutine is fault detected in Boost phase, did not reach Iboost on time (added from AN4849) PEAK PHASE 1dcd rst\_ofs keep keep Tpeak\_tot cl;<br>
stf high BstFlag;<br>  $\begin{array}{l} \text{1dcd rest of the number of data.} \\ \text{1edd Tpeak to the number of data.} \\ \text{1edd Tpeak to the number of data.} \\ \text{1edd Tpeak to the number of data.} \\ \text{1edd Tpeak to the number of data.} \\ \text{1edd Tpeak to the number of data.} \\ \text{1edd Tpeak to the number of data.} \\ \text{1edd Tem} \\ \text{1edd Tem} \\ \text{1edd Tem} \\ \text{1edd Tem} \\ \text{1edd$ peak0: \* Define Wait: Jump to bypass phase when tcl reaches end of count cwer bypass0 tcl row2; \* Define Wait: Jump to peak\_on when tc2 reaches end of count \* Define Wait: Jump to peak off when current is over threshold peak\_on0: stos on on off; \* Vbat On LS On, if needed Boost HS can stay ON during this phase wait row124; peak\_off0: ldcd rst ofs keep keep Tpeak\_off c2;<br>stos off on off;<br> $\star$  Load in the counter 2 the length of the peak\_off phase<br> $\star$  turn OFF HSvbat keep LS ON  $wait row123:$ 

BYPASS PHASE bypass0: 1dcd rst ofs keep keep Tbypass c3;<br>stos off off;<br>cwer hold0 tc3 row4;<br>cwer hold0 tc3 row4;<br>turn OFF all HS LS1/2<br>stos off off;<br>turn OFF all HS LS1/2<br>stos off off;<br>turn OFF all HS LS1/2<br>stos cases end of count<br>text wait row14:

HOLD PHASE 1dcd rst \_ofs keep keep Thold\_tot cl; \* load thold tot inside cl<br>1oad Ihold dac\_sssc \_ofs; \* load hold current inside DAC<br>0 \* Define Wait: Jump to hold err hold0: \* Define Wait: Jump to hold error if start still high after thold tot \* Define Wait: Jump to hold on after thold off cwer hold\_on0 tc2 row3; cwer hold\_off0 curl row4; \* Define Wait: Jump to hold off when current Ihold reached hold on0: stos on on off; \* HSvbat ON, LS ON wait row124; hold\_off0: ldcd rst \_ofs keep keep Thold\_off c2; \* load thold off inside c2 stos off on off;  $*$  LS ON wait row123; hold error0: reqi 2; \* If Start high is longer than Thold tot go to sw interrupt END OF INJECTION PHASE eoinj0: stos off off off; endiags off off off off; \* disable auto diag endiago vieles<br>stf high BstFlag; \* turn ON DCDC \* jump to idle  $impf$   $ir2;$ \* ### Channel 1 - uCore1 controls injectors 3 and 4 without diagnostics ### \* ### Variables declaration ### \* Note: The data that defines the profiles are shared between the two microcores. \* ### Initialization phase ### \* ### initialization phase ###<br>
initi: stgn gain8.68 sssc; \* Set the gain of the opamp of the current measure block 2<br>
ldjrl eoinjl; \* Load the eoinj line label Code RAM address into the register jrl<br>
ldjr2 idle1; \* Load t \* ### Idle phase- the uPC loops here until start signal is present ### idle1: joslr inj3\_start start3; \* Perform an actuation on inj3 if start 3 (only) is active<br>joslr inj4\_start start4; \* Perform an actuation on inj4 if start 4 (only) is active your injacture of the series of the perform an actuation on injacture at the same time (or none), no actuation<br>
important interest interest in the same time (or none), no actuation<br>
important interest in the same time (or \* ### Shortcuts definition per the injector to be actuated ### inj3\_start:dfsct hs3 hs4 ls3; <br>  $*$  Set the 3 shorcuts : VBAT, VBOOST, LS<br>  $jmpr$  boost1;  $*$  Jump to launch phase inj4\_start:dfsct hs3 hs4 ls4; \* Set the 3 shorcuts : VBAT, VBOOST, LS \* Jump to launch phase jmpr boostl; \* ### Launch phase enable boost ### boost1: load Iboost dac\_sssc \_ofs; \* Load the boost phase current threshold in the current DAC **CWET DEALL OCUT TOW2;**  $\overline{\phantom{0}}$  \* Jump to peak phase when current is over threshold<br>stf low b0;  $\overline{\phantom{0}}$  \* set flag0 low to force the DC-DC converter in idle mode ever point to the set flag0 low to love the set flow both stars of f on p is the set of the set of the previously that the set of the previously the set of the previously \* Wait for one of the previously defined conditions

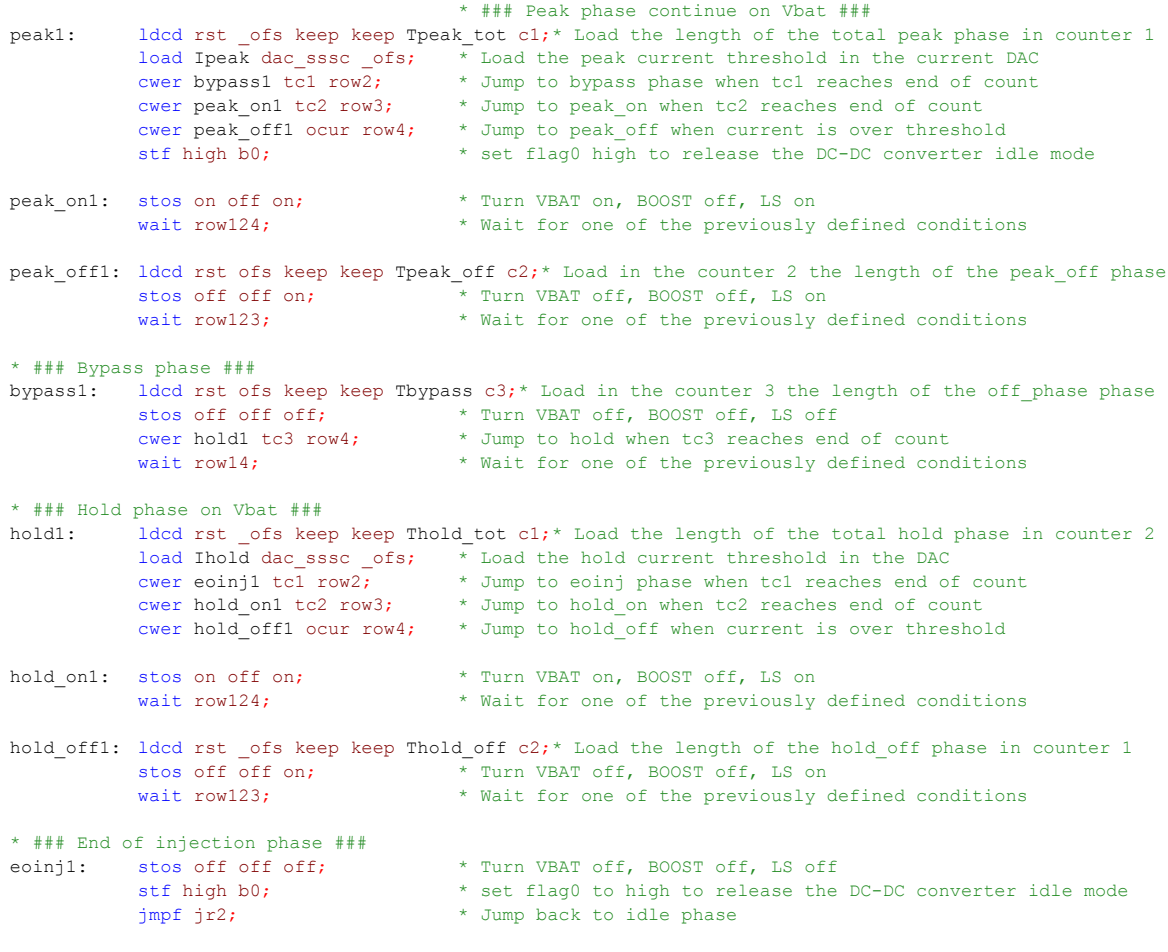

\* ### End of Channel 1 - uCore1 code ###

#### <span id="page-34-0"></span> $7.2$ **DC-DC and Fuel Pump Source Code**

#include "AN\_Diag\_ch2.def"; Copyright (c) NXP 2014  $*$ \* File Name: Pierre test 4inj.dfi \* Current Revision: 1.0 \* Purpose: MC33816 example - 4 injectors control with Peak & Hold \* Description: MC33816 Channel 1 main function provide peak and hold current profile for UcOChl and Uc1Ch1 \* File created by: NXP Analog, Tempe \* UPDATE HISTORY \* REV AUTHOR DATE DESCRIPTION OF CHANGE *<u>AAAAAAA</u>*  $k = -1$  $\begin{array}{cccccccccc} \multicolumn{2}{c}{} & \multicolumn{2}{c}{} & \mult$ \_\_\_\_\_\_\_\_\_\_\_\_\_\_\_\_\_\_\_\_\_\_ \* 1.0  $b16868$  2014/03/25 - initial coding \* NXP reserves the right to make changes without further notice to any \* \* product herein to improve reliability, function, or design. NXP does \* \* not assume any liability arising out of the application or use of any \* \* product, circuit, or software described herein; neither does it convey any \* \* license under its patent rights nor the rights of others. NXP products \* \* are not designed, intended, or authorized for use as components in systems \* \* intended for surgical implant into the body, or other applications intended \* \* to support life, or for any other application in which the failure of the \* \* NXP product could create a situation where personal injury or death may\* \* occur. Should Buyer purchase or use NXP products for any such intended \* \* or unauthorized application, Buyer shall indemnify and hold NXP and \* \* its officers, employees, subsidiaries, affiliates, and distributors harmless \* \* against all claims costs, damages, and expenses, and reasonable attorney fees\* \* arising out of, directly or indirectly, any claim of personal injury or \* \* death associated with such unintended or unauthorized use, even if such \* \* claim alleges that NXP was negligent regarding the design or\* \* manufacture of the part. NXP and the NXP logo are registered \* trademarks of NXP B.V. \*  $*$  ### Channel 2 - uCore0 controls the DCDC ###  $init0$ . stan gain5.8 ossc: load Iboost L dac ossc ofs; \*load DAC 4 L with low Vboost current

load Iboost\_H dac4h4n \_ofs; \*load DAC 4H with high Vbost current stdm null; \*Set DAC access mode to Vboost ower idle0 \_f0 row1; \*if flag 0 is low turn Off the boost cwer dcdcon vb row2; \*if vboost lower than vboost low then turn on boost ower dodcoff vb row3; \*if vboost higher than vboost high then turn off boost dcdcon: load Vboost H dac4h4n ofs; \*set Vboost high stdcctl async; \*set dcdc to async wait row13; dcdcoff: load Vboost L dac4h4n ofs; \*set Vboost low stdcctl sync; \*set dcdc to sync wait row12: idle0: stdcctl sync; jocr idle0 f0; jmpr dcdcoff;

```
* ### End of Channel 2 - uCore0 code
                                                 ###***
* ### Channel 2 - uCorel drives fuel pump ###
* ### Variables declaration ###
* Note: The data are stored into the dataRAM of the channel 1.
*#define Ipeak 5; ** The peak current value is stored in the Data RAM address 5<br>*#define Ihold 6; ** The hold current value is stored in the Data RAM address 6
 *#define Thold off 7; * * The hold off time is stored in the Data RAM address 7
*#define Thold tot 8; ** The hold phase duration is stored in the Data RAM address 8
* Note: The Tpeak tot variable defines the current profile time out. The active STARTx pin is expected to toggle in is
low state before this time out.
 * ### Initialization phase ###
init1: stgn gain19.4 ossc;
                                              * Set the gain of the opamp of the current measure block 1
                                             * Load the eoinj line label Code RAM address into the register jrl
       ldjr1 eoactl;
       ldjr2 idle1;
                                             * Load the idle line label Code RAM address into the register ir2
       cwef jrl _start rowl;
                                               * If the start signal goes low, go to eoinj phase
 * ### Idle phase- the uPC loops here until start signal is present ###
idle1: joslr act5_start start5;
                                        * Perform an actuation on act5 if start 5 (only) is active
       joslr act6_start start6;
                                               * Perform an actuation on act6 if start 6 (only) is active
       jmpf jrl;
                                               * If more than 1 start active at the same time (or none), no actuation
 * ### Shortcuts definition per the injector to be actuated ###
act5_start: dfsct hs5 ls5 undef;
                                                  * Set the 2 shortcuts: VBAT, LS
       jmpr peakl;
                                               * Jump to launch phase
act6 start: dfsct hs5 1s6 undef;
                                                 * Set the 2 shortcuts: VBAT, LS
                                              * Jump to launch phase
       jmpr peakl;
 * ### Launch peak phase on bat ###
peakl: load Ipeak dac ossc ofs;
                                              * Load the boost phase current threshold in the current DAC
       cwer hold1 cur3 row2;* Jump to peak phase when current is over threshold
        stos on on keep:
                                               * Turn VBAT off, BOOST on, LS on
                                               * Wait for one of the previously defined conditions
       wait row12;
 * ### Hold phase on Vbat ###
hold1: ldcd rst ofs keep keep Thold tot c1; * Load the length of the total hold phase in counter 2
       load Ihold dac_ossc _ofs;
                                              * Load the hold current threshold in the DAC
                                              * Jump to eoinj phase when tcl reaches end of count
       cwer eoactl tcl row2;
                                             * Jump to hold on when tc2 reaches end of count
       cwer hold onl tc2 row3;
       cwer hold off1 cur3 row4;
                                              * Jump to hold off when current is over threshold
                                                * Turn VBAT on, LS on
hold onl:stos on on keep;
       wait row124;
                                               * Wait for one of the previously defined conditions
hold offl: ldcd rst ofs off on Thold off c2;
                                               * Load the length of the hold off phase in counter 1 and turn VBAT off,
LS on
       wait row123;
                                               * Wait for one of the previously defined conditions
* ### End of injection phase ###
eoactl:stos off off keep;
                                               * Turn VBAT off, LS off
       jmpf jr2;* Jump back to idle phase
```
\* ### End of Channel 2 - uCore1 code ###

### **References**

### <span id="page-36-0"></span>**8 References**

Following are URLs where you can obtain information on NXP products and application solutions:

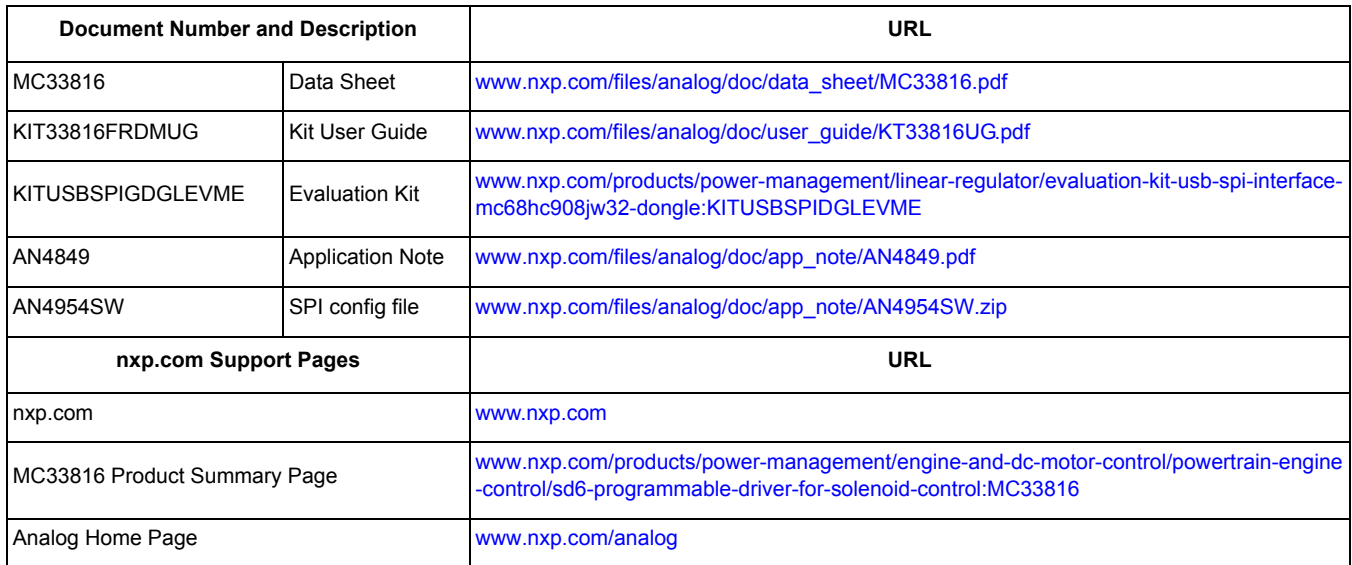

# <span id="page-37-0"></span>**9 Revision History**

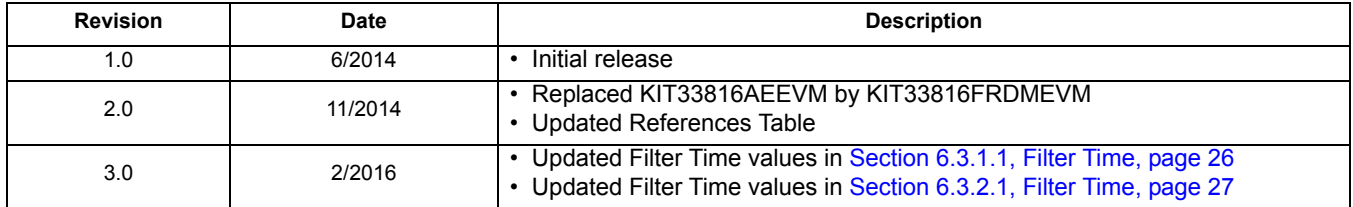

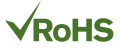

*How to Reach Us:*

**Home Page:**  [nxp.com](www.nxp.com/)

**Web Support:**  [nxp.com/support](www.nxp.com/support/sales-and-support:SUPPORTHOME) Information in this document is provided solely to enable system and software implementers to use NXP products. There are no expressed or implied copyright licenses granted hereunder to design or fabricate any integrated circuits based on the information in this document. NXP reserves the right to make changes without further notice to any products herein.

NXP makes no warranty, representation, or guarantee regarding the suitability of its products for any particular purpose, nor does NXP assume any liability arising out of the application or use of any product or circuit, and specifically disclaims any and all liability, including without limitation, consequential or incidental damages. "Typical" parameters that may be provided in NXP data sheets and/or specifications can and do vary in different applications, and actual performance may vary over time. All operating parameters, including "typicals," must be validated for each customer application by the customer's technical experts. NXP does not convey any license under its patent rights nor the rights of others. NXP sells products pursuant to standard terms and conditions of sale, which can be found at the following address:

[http://www.nxp.com/terms-of-use.html.](http://www.nxp.com/terms-of-use.html)

NXP, the NXP logo, Freescale, the Freescale logo, and SMARTMOS are trademarks of NXP B.V. All other product or service names are the property of their respective owners. All rights reserved. © 2016 NXP B.V.

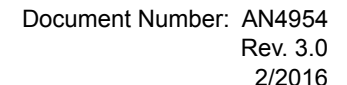

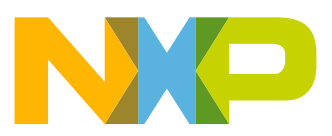